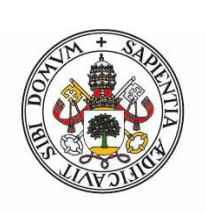

## **Universidad deValladolid**

Facultad de Ciencias

## **Trabajo Fin de Grado**

Grado en Física

## **Caracterización estructural del silicio amorfo**

## **mediante modelado computacional**

*Autor:*

*CARMEN MARTÍN VALDERRAMA*

*Tutor:*

*IVÁN SANTOS TEJIDO*

## TRABAJO DE FIN DE GRADO Caracterización estructural de silicio amorfo mediante modelado computacional

Carmen Martín Valderrama

Julio 2020

## Resumen

El objetivo de este trabajo es estudiar a través de simulaciones computacionales la correlación entre las características estructurales el silicio amorfo y sus propiedades vibracionales. Asimismo, se presentan algunos de lo modelos existentes para poder obtener la señal Raman del silicio amorfo a partir de su densidad de fonones. Se comparan las señales Raman calculadas con las medidas experimentales y se correlacionan con las características estructurales del silicio amorfo.

ii

## Abstract

The aim of this work is to study through computational simulations the correlation between the structural characteristics of amorphous silicon and its vibrational properties. Moreover, the two model existing in the literature for obtaining the Raman signal of amorphous silicon from its phonon density of states are considered. Calculated Raman signals are compared with experimental measures and correlated with the structural characteristics of the amorphous silicon.

iv

# <span id="page-7-0"></span>´ Indice general

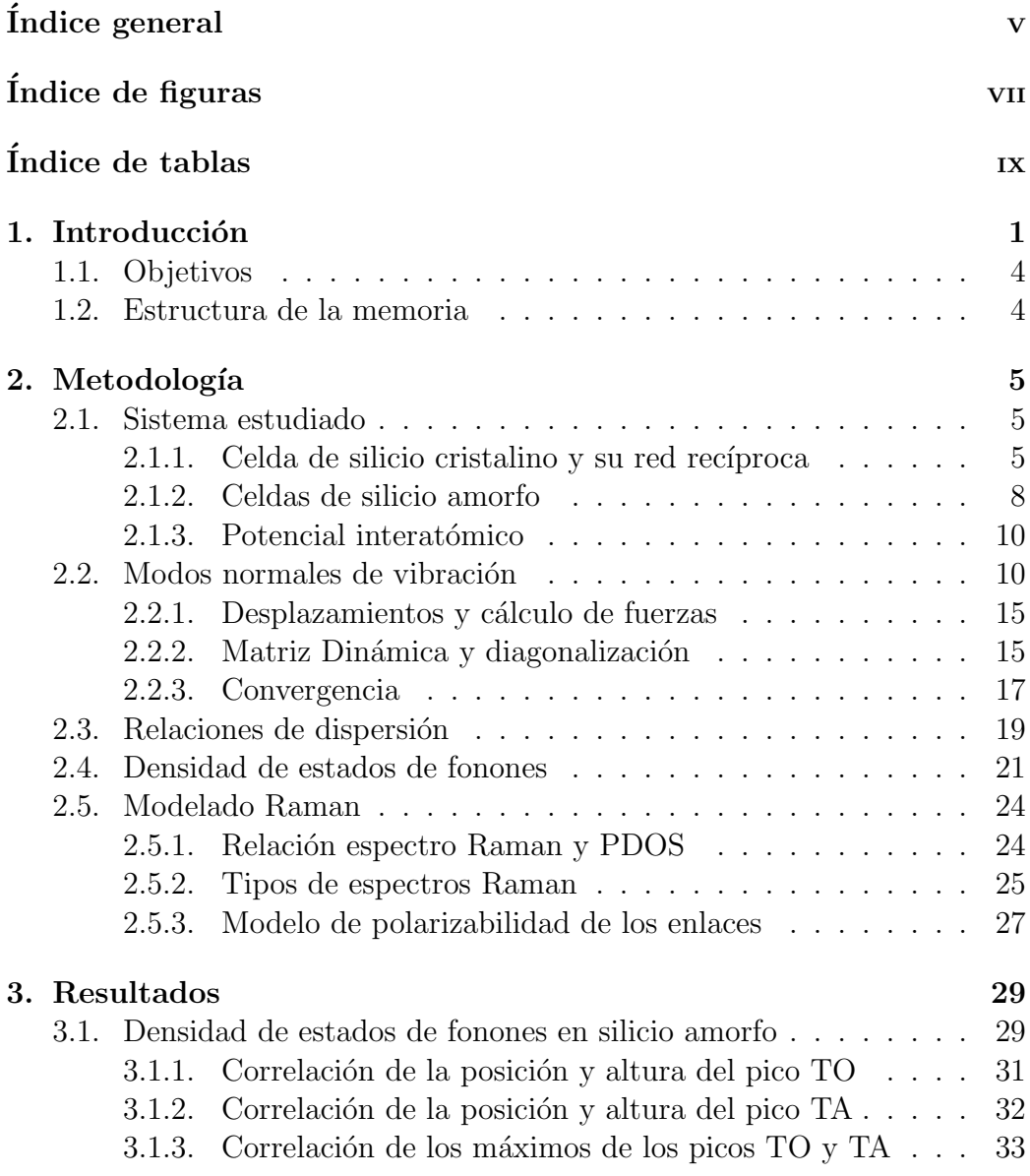

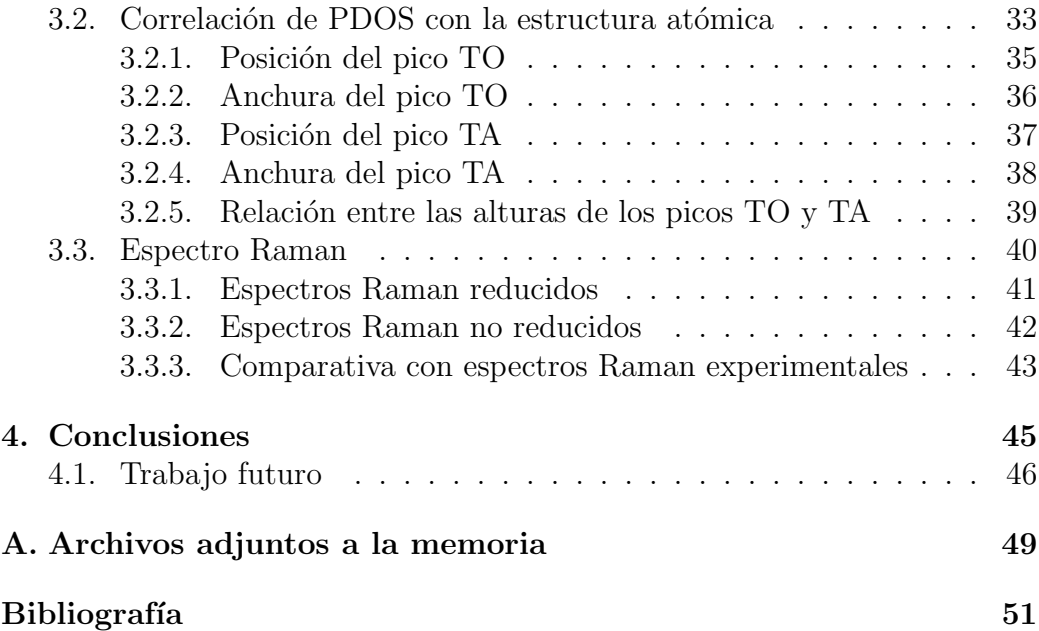

# <span id="page-9-0"></span>´ Indice de figuras

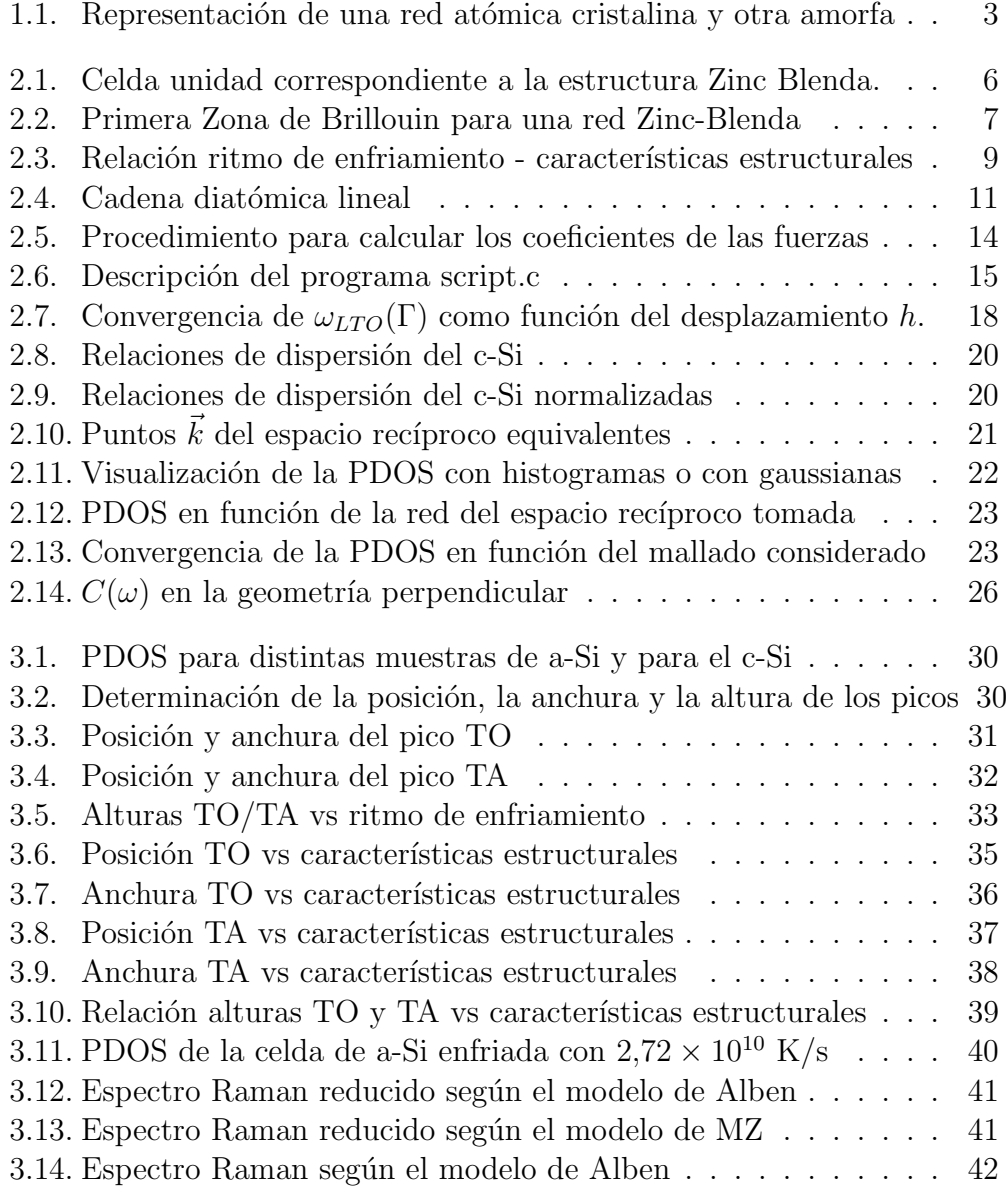

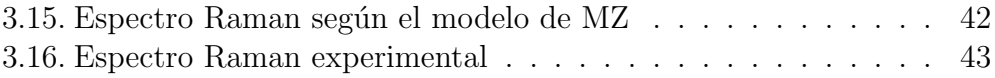

# <span id="page-11-0"></span>´ Indice de tablas

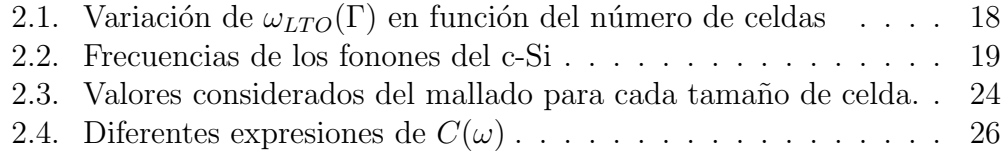

# <span id="page-13-0"></span>Capítulo 1 Introducción

La importancia de la caracterización estructural de los materiales está en poder determinar los parámetros que definen la estructura atómica del material. Las propiedades macroscópicas de los sólidos están influidas por la forma en que sus átomos constituyentes están ordenados; es decir, la organización microscópica es uno de los factores que determina las propiedades macrosc´opicas; conocer la estructura de los materiales ayuda a que la tecnología avance.

Para realizar esta caracterización se utilizan distintos métodos experimentales, entre los que cabe mencionar la difracción de rayos X, la difracción de neutrones y la dispersión Raman [\[1\]](#page-63-1):

- La difracción de rayos X se produce al interaccionar un haz de rayos X, de una determinada longitud de onda, con una sustancia cristalina. Este método se basa en la dispersión coherente del haz de rayos X incidente por parte de la muestra en estudio, que crea un patrón de interferencias que permite calcular las distancias interplanares del cristal en estudio.
- La técnica de difractometría de neutrones se explica debido a la naturaleza ondulatoria de las partículas y utiliza concretamente neutrones térmicos de energías del orden de  $0,1$  eV ya que sus longitudes de onda son comparables a las distancias interatómicas. Algunas diferencias respecto a la difracción de rayos X son que su penetración en la materia es mayor, ya que son poco absorbidos por ella, suministrando una mayor información de las propiedades de todo el volumen y que es sensible a estructuras magnéticas. La principal desventaja es el coste de este método, que es mayor que la técnica de difracción de rayos X.

En tercer lugar, la espectroscopía Raman es una técnica que hace uso de la interacción de la luz con la materia para obtener información sobre las propiedades estructurales y vibracionales del material. La luz dispersada da lugar a un espectro característico del material en estudio, el cual muestra las vibraciones específicas de una estructura molecular o cristalina, proporcionando información sobre su estructura y sirviendo para investigar su orientación estructural.

Los semiconductores no cristalinos han ganado gran importancia tecnológica en los últimos años, gracias a sus propiedades físicas específicas y a métodos de producción relativamente sencillos. Por estas razones, entre otras, estudiamos en este trabajo un semiconductor no cristalino como es el silicio amorfo. El silicio es uno de los elementos m´as abundantes, adem´as de ser un material prototipo de los materiales amorfos covalentes, por lo que de su estudio se pueden entender muchas propiedades de este tipo de materiales. Normalmente está unido tetraédricamente a otros cuatro átomos de silicio vecinos. En el silicio cristalino (c-Si) esta estructura tetraédrica continúa en un amplio rango, formando as´ı una red cristalina bien ordenada mientras que en el silicio amorfo (a-Si), este orden de largo alcance no está presente. Por el contrario, los átomos forman una red aleatoria continua. Además, no todos los átomos dentro del silicio amorfo se coordinan cuatro veces. Debido a la naturaleza desordenada del material, algunos átomos tienen una coordinación diferente de cuatro. Los átomos con tres enlaces tienen un enlace sin formar, lo que se conoce como "dangling bond" y los átomos con cinco enlaces tienen un enlace de más, lo que se conoce como "floating bond". Físicamente, estos átomos con coordinación diferente de cuatro representan defectos en la red aleatoria continua y pueden causar un comportamiento eléctrico anómalo [\[2\]](#page-63-2).

El a-Si es ampliamente utilizado en aplicaciones fotovoltaicas, pero la presencia de defectos en su estructura limita enormemente la eficiencia de los dispositivos fabricados [\[3](#page-63-3), [4\]](#page-63-4). Además, la iluminación prolongada del a-Si aumenta la concentración de defectos en su estructura, lo que degrada sus prestaciones eléctricas, fenómeno que se conoce como "efecto Staebler-Wronski" [\[5,](#page-63-5) [6\]](#page-63-6).

Para poder controlar la presencia de defectos y sus efectos en los dispositivos es necesario poder determinar su concentración mediante técnicas como la difracción de rayos X o de neutrones o la dispersión Raman. Estas técnicas permiten conocer detalles a nivel at´omico de la estructura de los materiales. Sin embargo, la gran variabilidad estructural del a-Si (que es un material amorfo), dificulta enormemente la correlación de las señales experimentales

obtenidas con detalles a nivel at´omico de su estructura. Por ejemplo, la anchura del pico TO (transversal óptico) obtenido por dispersión Raman está relacionada con la concentración de defectos presentes en el a-Si [\[7](#page-63-7)]. Sería por tanto deseable poder correlacionar la señal Raman con las características de los defectos presentes. Por todos estos motivos, la caracterización computacional de la estructura del a-Si es un tema que ha cobrado un gran interés en los últimos años  $[8-14]$ . Sin embargo todavía falta entender mejor la relación que existe entre las medidas experimentales y la estructura atómica del a-Si.

Debido a que es un material amorfo, describir su estructura es un trabajo complejo. Si nos fijamos en los materiales cristalinos, su caracterización es relativamente sencilla gracias a la periodicidad que existe en las posiciones que ocupan los átomos. La estructura de los materiales amorfos no es única, hay infinidad de posibles disposiciones at´omicas para un mismo material. Aun así sí que se puede hablar de un orden a corto alcance, que afecta a los primeros vecinos de los ´atomos, aunque a largo alcance no se conserve.

<span id="page-15-0"></span>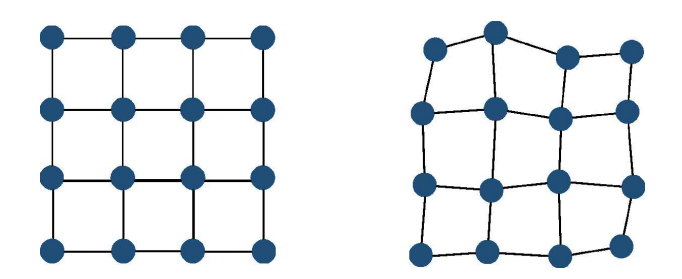

Figura 1.1: Representación de una red atómica cristalina (izquierda) y otra amorfa (derecha), donde hay ligeras variaciones en las distancias y ángulos de enlace respecto de la estructura cristalina.

Como extraer propiedades a nivel atómico de los materiales puede resultar difícil de obtener de forma experimental, el modelado computacional adquiere importancia. En el caso de la caracterización estructural, gracias a los métodos computacionales se puede establecer una correlación directa entre par´ametros a nivel at´omico del material, y las caracter´ısticas de las se˜nales macroscópicas obtenidas de las técnicas experimentales de caracterización. Concretamente para los materiales amorfos, la caracterización estructural mediante modelado computacional puede ayudar a correlacionar mejor los detalles de las señales experimentales con aspectos de la estructura atómica de los materiales.

### <span id="page-16-0"></span>1.1. Objetivos

Los objetivos del presente Trabajo de Fin de Grado son:

- Obtener la densidad de fonones de a-Si.
- Correlacionar las caracter´ısticas estructurales del a-Si con sus propiedades vibracionales.
- Entender cómo poder modelar la señal Raman de a-Si a partir de sus modos normales de vibración.

## <span id="page-16-1"></span>1.2. Estructura de la memoria

La memoria de este Trabajo de Fin de Grado está dividida en 4 capítulos, contando que la introducción es el primero.

#### Capítulo 2

Se centra en la metodología seguida. Explicamos el sistema estudiado (muestras y potencial interatómico) y el proceso seguido hasta llegar a la Matriz Dinámica y su diagonalización. Después se presentan los procedimientos desarrollados para obtener las relaciones de dispersión y la densidad de estado de fonones obtenidas a partir del análisis anterior. Este capítulo acaba analizando la dispersión Raman y su relación con la densidad de estados de fonones.

#### Capítulo 3

Se exponen en este capítulo los resultados obtenidos a partir de las muestras de a-Si, observando la influencia del ritmo de enfriamiento de las muestras con la densidad de estados de fonones y cómo los parámetros característicos de éstas densidades de estado de fonones están relacionados con la estructura atómica de las muestras. También se aplican los modelos para obtener los espectros Raman y se comparan los resultados con espectros Raman experimentales encontrados en la bibliografía.

#### Capítulo 4

Se hace una recopilación de las conclusiones obtenidas del trabajo realizado, indicando una serie de posibles líneas de investigación de trabajo futuro.

# <span id="page-17-0"></span>Capítulo 2

# Metodología

En este capítulo se describirán los métodos utilizados para el cálculo de los modos normales de vibración de un sólido. Estos métodos nos permitirán representar las relaciones de dispersión de los fonones del material, además de la densidad de fonones. También se describirán los modelos utilizados para modelar la señal Raman a partir de los modos normales de vibración del a-Si.

### <span id="page-17-1"></span>2.1. Sistema estudiado

A continuación vamos a describir las muestras utilizadas para nuestros cálculos. Estas muestras consisten en una celda de simulación de unas determinadas dimensiones que contienen los átomos del material a estudiar. En este trabajo se han considerado dos tipos de muestras: c-Si y a-Si. Las primeras las usaremos para poner a punto los programas para posteriormente aplicarlos a las segundas.

#### <span id="page-17-2"></span>2.1.1. Celda de silicio cristalino y su red recíproca

Definir las posiciones de una estructura cristalina no resulta complicado, ya que la estructura está bien descrita geométricamente. Un cristal se puede definir con una red de Bravais, la cual contiene la celda unidad que se repite de forma periódica. Una red de Bravais tridimensional consiste en los puntos definidos por los vectores  $\vec{R}$  de la forma

$$
\vec{R} = n_1 \vec{a_1} + n_2 \vec{a_2} + n_3 \vec{a_3} \tag{2.1}
$$

siendo  $\vec{a_1}, \vec{a_2}, \vec{a_3}$  los vectores primitivos y  $n_1, n_2, n_3$  números enteros. Este vector define el origen de cada celda unidad. Dentro de esta celda se definen

las posiciones de los átomos respecto a ese origen, lo que constituye la base de la estructura cristalina.

Veamos cómo definir la celda unidad en el caso concreto del silicio. Analicemos primero la estructura tipo diamante, la cual se puede considerar como dos estructuras fcc desplazadas  $(\frac{a}{4}, \frac{a}{4}, \frac{a}{4})$ . La celda unidad que vamos a utilizar para describir la red cristalina del c-Si tiene 8 ´atomos, 4 correspondientes a cada subestructura. La estructura Zinc Blenda es an´aloga a la tipo diamante pero constituida por dos componentes, como se puede ver en la Figura [2.1;](#page-18-0) cada subestructura presenta un átomo de distinto tipo.

En la estructura Zinc Blenda del c-Si, la celda unidad primitiva (celda de menor tamaño que se repite) es la constituida por un átomo de cada tipo  $(\text{atoms } 1 \vee 5 \text{ en la Figura } 2.1)$  $(\text{atoms } 1 \vee 5 \text{ en la Figura } 2.1)$  y la celda unidad que elegimos (mostrada en la Figura [2.1\)](#page-18-0) está formada por cuatro celdas primitivas. Los átomos cuyos números aparecen en gris son los equivalentes de los números que se indican de las celdas vecinas. En nuestros cálculos vamos a utilizar celdas de simulación que consisten en una repetición de la celda unidad en las 3 direcciones del espacio, lo que se conoce como supercelda. Esas superceldas estarán definidas por el número de repeticiones de la celda unidad en cada dirección, N, de manera que usaremos la notación de  $2\times2\times2$  para indicar una supercelda que consiste en 2 celdas unidad como la mostrada en la Figura [2.1](#page-18-0) en cada dirección.

<span id="page-18-0"></span>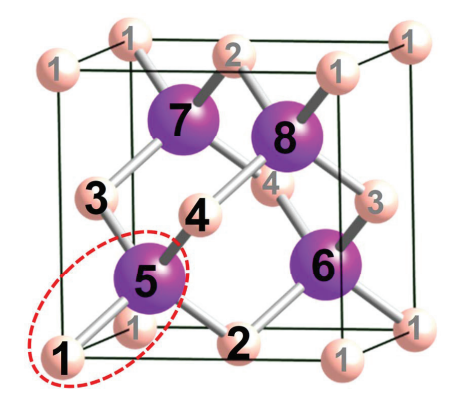

Figura 2.1: Celda unidad correspondiente a la estructura Zinc Blenda. Los números en gris se corresponden a átomos de celdas contiguas

Para definir la estructura del c-Si computacionalmente se utilizan los programas de la carpeta "1-PosicionesIniciales-cSi" en el contenido suministrado

#### 2.1. SISTEMA ESTUDIADO 7

junto al TFG.

A veces es útil considerar la red recíproca en el espacio recíproco, espacio matem´atico construido a partir del espacio directo (espacio real). Esto se debe a que, aunque los experimentos se lleven acabo en el espacio real, algunos fenómenos se estudian mejor al trabajar en el recíproco, como ocurre en la difracción de rayos X o en el estudio de las relaciones de dispersión. La celda unidad en el espacio recíproco se forma tomando la celda de Wigner-Seitz, llamada primera zona de Brillouin.

La primera zona de Brillouin para el c-Si es un octaedro regular truncado como se puede observar en la Figura [2.2,](#page-19-0) donde además se pueden ver marcados los puntos más relevantes de esta celda:  $\Gamma = (0, 0, 0), X = (1, 0, 0),$  $X' = (1, 1, 0)$  y  $L = (1, 1, 1)$ . Y las direcciones más importantes:

- $\blacktriangle$ : de  $\Gamma$  a X, vector  $(k \ 0 \ 0)$
- $\blacktriangleright$  Σ: de X a Γ, vector (k k 0), pasando por el punto K.
- <span id="page-19-0"></span> $\blacksquare$  Λ: de Γ a *L*, vector (k k k)

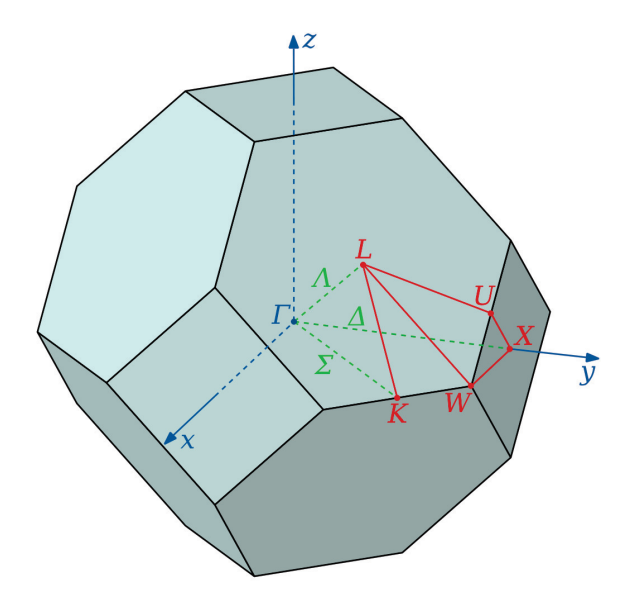

Figura 2.2: Primera Zona de Brillouin para una red Zinc-Blenda con los puntos y direcciones más importantes marcados [\[15\]](#page-64-1)

#### <span id="page-20-0"></span>2.1.2. Celdas de silicio amorfo

Los sólidos amorfos no tienen una estructura definida, no se puede definir una celda unidad en el espacio real. En el caso del a-Si, para definir las posiciones de equilibrio se han utilizado una serie de celdas atómicas obtenidas a partir del enfriamiento del silicio líquido mediante simulaciones de dinámica molecular, como se describe en la referencia [\[14](#page-64-0)]. Así se obtienen modelos atomísticos del a-Si compatibles estructuralmente con muestras ex-perimentales [\[14](#page-64-0)]. Los ritmos de enfriamiento usados van desde  $8.5 \times 10^{14}$ hasta  $3.3 \times 10^{10}$  K/s, siendo los diferentes tamaños de las celdas:

- $4a_0 \times 6\frac{\sqrt{2}}{2}$  $\frac{\sqrt{2}}{2}a_0 \times 6\frac{\sqrt{2}}{2}$  $\frac{\sqrt{2}}{2}a_0$ , con 576 átomos.
- $6a_0 \times 10\frac{\sqrt{2}}{2}$  $\frac{\sqrt{2}}{2}a_0 \times 10\frac{\sqrt{2}}{2}$  $\frac{\sqrt{2}}{2}a_0$ , con 2400 átomos.
- $9a_0 \times 13\frac{\sqrt{2}}{2}$  $\frac{\sqrt{2}}{2}a_0 \times 13\frac{\sqrt{2}}{2}$  $\frac{\sqrt{2}}{2}a_0$ , con 6084 átomos.

Siendo  $a_0$  el parámetro de red del c-Si (5,432 Åsegún el modelo utilizado). A estas celdas se las aplican condiciones periódicas de contorno en las 3 direcciones del espacio para simular el material infinito.

En el presente trabajo se han usado muestras generadas en el trabajo [\[14](#page-64-0)] utilizando 19 ritmos de enfriamiento diferentes para cada tama˜no de celda, lo que da un total de 57 muestras de a-Si con diferentes características estructurales cada una. En la Figura [2.3](#page-21-0) se pueden observar los cambios en los parámetros de la estructura en función del ritmo de enfriamiento.

Para materiales amorfos, el espacio recíproco se resume en un solo punto, correspondiente al punto Γ. El volumen de la primera zona de Brillouin en el espacio recíproco es inversamente proporcional al volumen de la celda unidad del espacio real y en el caso de materiales amorfos se puede considerar que la celda unidad se corresponde con todo el volumen del material.

<span id="page-21-0"></span>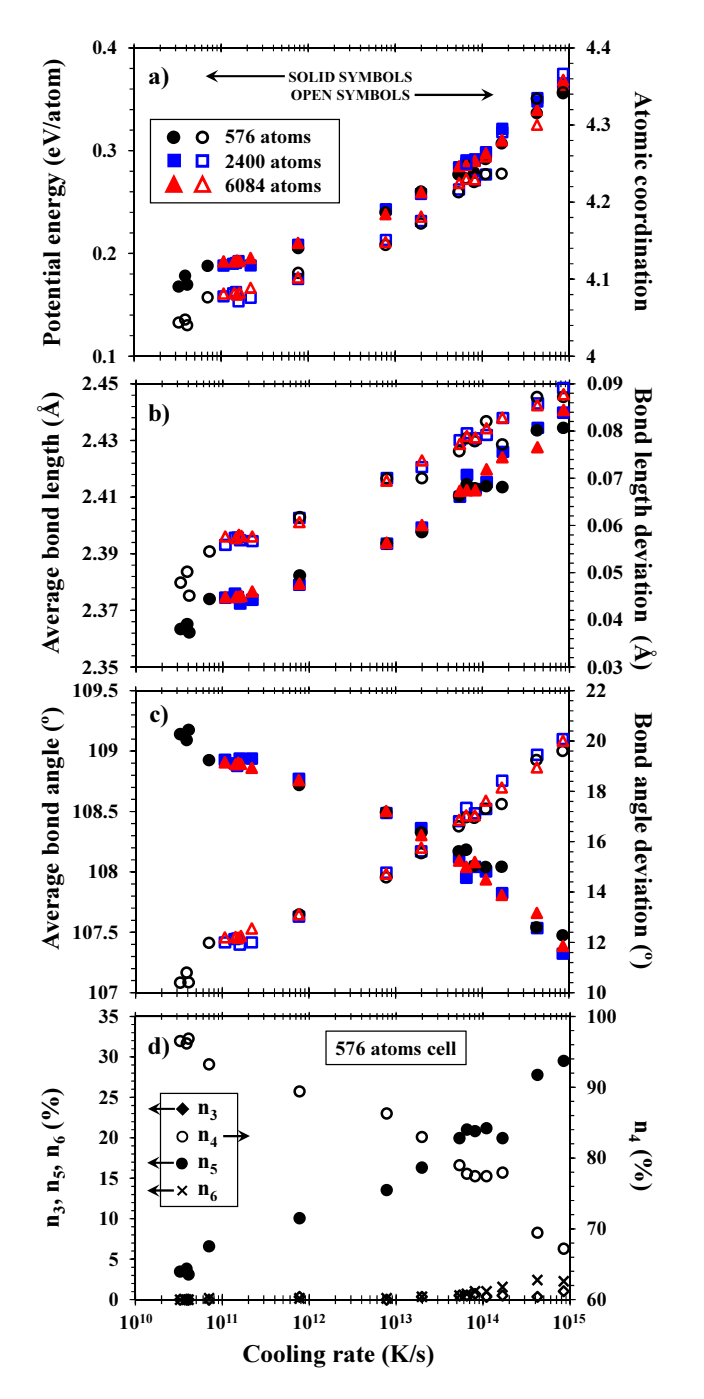

Figura 2.3: Correlación entre el ritmo de enfriamiento y las características estructurales. Caracterización energética y estructural como función del ritmo de enfriamiento: (a) coordinación atómica y energía potencial con respecto al c-Si, (b) distancia de enlace media y su desviación, (c) ángulo de enlace medio y su desviación, y (d) porcentaje de átomos de silicio con tres  $(n3)$ , cuatro  $(n4)$ , cinco  $(n5)$  y seis  $(n6)$  átomos de silicio vecinos. En  $(d)$  solo se incluyen los datos de la celda de 576 átomos para una mejor visualización, las demás celdas siguen la misma tendencia como ocurre en (a)-(c). Las flechas indican el eje de cada conjunto de datos. Figura extraída de la referencia [\[14](#page-64-0)].

#### <span id="page-22-0"></span>2.1.3. Potencial interatómico

Las interacciones entre los átomos de las diferentes celdas de simulación se han modelado a través del uso de un potencial empírico. El uso de potenciales empíricos es más adecuado frente a otros métodos como los cálculos ab-nitio y tight-binding teniendo en cuenta los tama˜nos de las celdas consideradas y el número de cálculos a realizar. Además, el coste computacional asociado a los cálculos que se quieren hacer es menor utilizando potenciales empíricos respecto a la otras técnicas, lo cual es muy importante teniendo en cuenta los tama˜nos de las celdas a analizar..

Los átomos están colocados en mínimos locales de ese potencial interat´omico y se mueven en torno a ellos por la temperatura. A lo largo de este trabajo se ha usado el potencial emp´ırico de Tersoff en su tercera parametri-zación, el cual reproduce adecuadamente las propiedades del silicio [\[16](#page-64-2)]. Este potencial se ha usado en diferentes aplicaciones y se conocen sus limitaciones y su rango de validez con gran exactitud [\[16](#page-64-2)]. Se ha usado para estudiar las fases amorfas y líquidas del Si [\[17\]](#page-64-3), la transformación de silicio líquido a a-Si [\[18\]](#page-64-4), el crecimiento del cristal a partir de la fase amorfa [\[19](#page-64-5)[–22](#page-64-6)] y la depen-dencia de la velocidad de recristalización con la orientación cristalina [\[23\]](#page-64-7), así como fenómenos relacionados con radiación iónica sobre el silicio [\[24](#page-64-8)[–26\]](#page-64-9).

## <span id="page-22-1"></span>2.2. Cálculo de los modos normales de vibración en un sólido

Los átomos en un sólido tienen una energía potencial debida a un gran número de interacciones entre los átomos que forman la red atómica. Puesto que los átomos se mueven en torno a posiciones de equilibrio, que son mínimos locales en esa superficie potencial, se puede hacer un desarrollo de Taylor de la superficie de energía potencial en torno a esas posiciones de equilibrio  $\vec{r}_0$ .

<span id="page-22-2"></span>
$$
E(\vec{r}) = E_0 + \frac{\partial E}{\partial r}\Big|_{r_0} |\vec{r} - \vec{r_0}| + \frac{1}{2} \frac{\partial^2 E}{\partial r^2}\Big|_{r_0} |\vec{r} - \vec{r_0}|^2 + \frac{1}{3!} \frac{\partial^3 E}{\partial r^3}\Big|_{r_0} |\vec{r} - \vec{r_0}|^3 + \dots (2.2)
$$

El primer término del desarrollo es constante y por tanto no influye en el desarrollo posterior. El segundo término debe ser nulo porque el desarrollo se lleva a cabo en torno a la posición de equilibrio atómico, que es un mínimo

#### 2.2. MODOS NORMALES DE VIBRACIÓN<sup>11</sup>

en la superficies de energía potencial y por lo tanto la derivada es nula. Nos quedaremos con el término cuadrático, despreciando todos los términos de orden mayor, lo que se conoce como la aproximación armónica. Esta es la aproximación clave en la dinámica de redes atómicas, y con ella la Ecuación [2.2](#page-22-2) se simplifica, tomando la forma dada en la Ecuación [2.3.](#page-23-1)

<span id="page-23-1"></span>
$$
E(\vec{r}) = \frac{1}{2} \frac{\partial^2 E}{\partial r^2} \Big|_{r_0} |\vec{r} - \vec{r_0}|^2 \tag{2.3}
$$

Vamos a analizar el modelo armónico en un ejemplo simple como es una cadena diatómica lineal de masas unidas por muelles de constante elástica C, como la que se muestra en la Figura [2.4,](#page-23-0) en donde la anchura de la celda unidad se denota por  $a$ , los átomos se desplazan de su posición de equilibrio una distancia  $u_{i,n}$ , donde el subíndice i define al átomo y n a la celdilla unidad y la constante de fuerza  $C$  define la interacción armónica.

<span id="page-23-0"></span>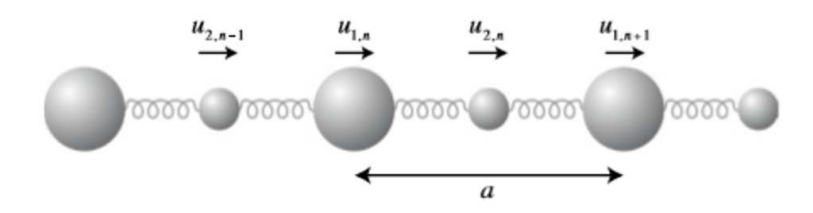

Figura 2.4: Cadena diatómica lineal con átomos de diferentes masas conectados por fuerzas armónicas. Los vectores  $\vec{u}_{i,n}$ , son desplazamientos de la posición de equilibrio [\[27](#page-64-10)].

La energía potencial total en términos de los desplazamientos de los átomos 1 y 2 y de la constante de fuerza a primeros vecinos C viene dada por:

$$
E(\vec{r}) = \frac{1}{2}C\sum_{n} |\vec{u}_{1,n} - \vec{u}_{2,n}|^2 + \frac{1}{2}C\sum_{n} |\vec{u}_{2,n} - \vec{u}_{1,n+1}|^2
$$
 (2.4)

Comparando esta ecuación con la Ecuación 2.3, se obtiene que la constante de fuerza  $C$ es

$$
C = \frac{\partial^2 E}{\partial u_{1,n} \partial u_{2,n}}\tag{2.5}
$$

También podemos calcular las energías cinéticas  $T_i$ . La energía cinética del átomo 1, de masa  $M_1$  viene dada por:

$$
T_1 = \frac{1}{2} M_1 \sum_n \left| \frac{\partial u_{1,n}}{\partial t} \right|^2 \tag{2.6}
$$

Sabiendo que la masa del átomo 2 es  $M_2$ , se obtiene la energía cinética  $T_2$  de la misma forma.

Tenemos las ecuaciones correspondientes a la energía potencial y cinética, por lo que usando la formulación de Lagrange de la Mecánica podemos obtener las ecuaciones del movimiento:

$$
L = T - E \tag{2.7}
$$

$$
L = \sum_{n} \frac{1}{2} \left( M_1 \left| \frac{\partial u_{1,n}}{\partial t} \right|^2 + M_2 \left| \frac{\partial u_{2,n}}{\partial t} \right|^2 \right) - \left( \frac{1}{2} C \sum_{n} (u_{1,n} - u_{2,n})^2 + \frac{1}{2} C \sum_{n} (u_{2,n} - u_{1,n+1})^2 \right)
$$
\n
$$
(2.8)
$$

$$
\frac{d}{dt}\left(\frac{\partial L}{\partial(\partial u_{2,n}/\partial t)}\right) = \frac{\partial L}{\partial u_{2,n}}\tag{2.9}
$$

<span id="page-24-1"></span>
$$
M_2 \frac{\partial^2 u_{2,n}}{\partial t^2} = C(u_{1,n} + u_{1,n+1} - 2u_{2,n})
$$
\n(2.10)

De forma similar obtenemos otra ecuación para la masa  $M_1$ .

Dado que estamos considerando un cristal ordenado, las soluciones deben cumplir las condiciones de invarianza traslacional, considerando  $\vec{k}$  como el vector de onda y  $\omega$  como la frecuencia angular:

<span id="page-24-0"></span>
$$
\vec{u}_{i,n}(t) = \vec{u}_i \exp(i(kna - \omega t))
$$
\n(2.11)

Donde  $n$  es un número natural. Teniendo en cuenta la Ecuación [2.11,](#page-24-0) podemos reescribir la ecuación [2.10](#page-24-1) y la análoga para la masa  $M_2$ , obteniendo:

$$
M_1 \omega^2 \vec{u}_1 = C(2\vec{u}_1 - \vec{u}_2 - \vec{u}_2 \exp(-ika))
$$
 (2.12)

$$
M_2 \omega^2 \vec{u}_2 = C(2\vec{u}_2 - \vec{u}_1 - \vec{u}_1 \exp(+ika))
$$
 (2.13)

#### 2.2. MODOS NORMALES DE VIBRACIÓN 13

Normalizando de la siguiente manera los desplazamientos atómicos:  $\vec{e}_1$  =  $M_1^{1/2}$  $i_1^{1/2}$  $\vec{u}_1$  y  $\vec{e}_2 = M_2^{1/2}$  $2^{1/2} \vec{u}_2$ , podemos escribir el sistema de ecuaciones en la siguiente forma matricial:

$$
\omega^2 \begin{pmatrix} e_1 \\ e_2 \end{pmatrix} = \begin{pmatrix} 2C/M_1 & -C(1 + \exp(-ika))/\sqrt{M_1 M_2} \\ -C(1 + \exp(+ika))/\sqrt{M_1 M_2} & 2C/M_2 \end{pmatrix} \begin{pmatrix} e_1 \\ e_2 \end{pmatrix}
$$
  

$$
\omega^2 e = D e \qquad (2.15)
$$

<span id="page-25-0"></span>Donde D recibe el nombre de la Matriz Dinámica del sistema. La ecuación [2.15](#page-25-0) no es más que una ecuación de autovalores y autovectores: la diagonalización de la Matriz Dinámica nos dará sus autovalores  $(\omega^2)$  y sus autovectores  $(e)$  que se corresponden con las energías y los vectores desplazamiento asociados a los modos normales de vibración, respectivamente.

Este modelo se puede generalizar para una red tridimensional siendo la Matriz Dinámica resultante [\[27\]](#page-64-10):

<span id="page-25-1"></span>
$$
D_{j,j'}(\vec{k}) = \frac{1}{\sqrt{m_j m_{j'}}} \sum_{n'} \Phi_{n,n'}^{j,j'} \exp\left(i\vec{k} \left(\vec{r}_{j,n} - \vec{r}_{j',n'}\right)\right) \tag{2.16}
$$

En donde  $\vec{k}$  es el vector de onda del espacio recíproco;  $m_j$  y  $m_{j'}$  hacen referencia a las masas de los átomos  $j \, y \, j'$ , en nuestro caso ambas son la masa del silicio;  $\Phi_{n,n'}^{j,j'}$  es el coeficiente de fuerzas dado entre los átomos j y  $j'$  de las celdas  $n \, y \, n'; \, \vec{r}_{j,n} \, y \, \vec{r}_{j',n'}$  son los vectores posición de los átomos j y  $j'$  en las celdas  $n \times n'$ .

El coeficiente de fuerzas en una celda tridimensional se puede generalizar a la siguiente expresión:

$$
\Phi_{n,n'}^{j,j'} = \frac{-\partial F_{j'}^{n'}}{\partial u_j^n} = -\frac{1}{2} \sum_{jn,j'n'} \left[ \frac{\partial}{\partial u_j^n} \left( \frac{\partial E}{\partial u_{j'}^{n'}} \right) \right]_{r_0} u_j^n u_{j'}^{n'} \tag{2.17}
$$

Ahora que ya sabemos cómo es la Matriz Dinámica podemos sintetizar el procedimiento que se va seguir para calcularla en los siguientes pasos que además están esquematizados en la Figura [2.5:](#page-26-0)

- 1. Desplazamientos atómicos.
- 2. Cálculo de fuerzas producidas en los átomos como resultado de los desplazamientos atómicos realizados y determinación de la matriz de coeficientes de las fuerzas.
- 3. Construcción de la Matriz Dinámica.
- 4. Diagonalización de la Matriz Dinámica para calcular los modos normales de vibración.

<span id="page-26-0"></span>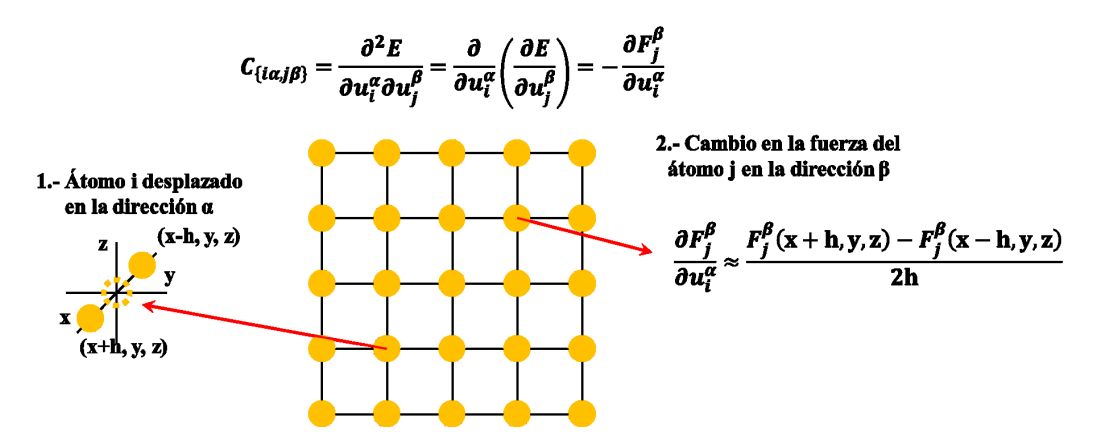

Figura 2.5: Esquema del procedimiento seguido. Todos los átomos se desplazan una cantidad h en las 3 direcciones del espacio y en los dos sentidos; para cada desplazamiento hay que calcular cómo cambia la fuerza en los átomos de la celda de simulación.

### <span id="page-27-0"></span>2.2.1. Desplazamientos atómicos y cálculo de los coeficientes de las fuerzas

Una vez se tienen las posiciones de equilibrio de los átomos de las celdas de simulación, se procede a desplazar cada átomo una distancia  $h$  en las tres direcciones del espacio, en los dos sentidos. No se simula la dinámica de los átomos, sino que se desplazan y a partir de la nueva disposición de los átomos se calcula la fuerza que genera ese desplazamiento en todos los ´atomos de la celda para poder calcular la matriz de los coeficientes de las fuerzas, como se indica en la Figura [2.5.](#page-26-0) Para el cálculo de las fuerzas se utiliza el programa de dinámica molecular LAMMPS. La matriz de los coeficientes de las fuerzas se obtiene con el programa desarrollado CoeficientesFuerzas.c, a partir de la definición de la derivada como diferencias finitas mostrada en la Figura [2.5,](#page-26-0) y servirá para calcular posteriormente la Matriz Dinámica. La realización de este proceso computacionalmente se muestra de manera esquemática en la Figura [2.6,](#page-27-2) estando los códigos en la carpeta "2-Desplazamientos-CoeficientesFuerzas" del contenido suministrado junto al TFG.

```
Definir
      Número de átomos en la celda de simulación: NATOMS
      Desplazamiento h que se aplica a las posiciones de
      equilibrio: DESP (en Å)
Selección del átomo i para desplazar
      Desplazamiento de ±h en las direcciones X, Y y Z: desplazamiento.c
      Cálculo de fuerzas: programa LAMMPS
      Cálculo de los coeficientes de las fuerzas asociados a desplazar
      el átomo i: CoeficientesFuerzas.c
```
Figura 2.6: Descripción de los programas desarrollados para desplazar los ´atomos y calcular los coeficientes de las fuerzas. Estos c´odigos se encuentran en la carpeta "2-Desplazamientos-CoeficientesFuerzas" del contenido suministrado junto al TFG.

#### <span id="page-27-1"></span>2.2.2. Matriz Dinámica y diagonalización

Vamos a ver cómo construir la Matriz Dinámica a partir de los coeficientes de las fuerzas y c´omo se ha diagonalizado. Los coeficientes de fuerzas se definen según la ecuación [2.18,](#page-28-0) operación que se realiza en el programa desarrollado CoeficientesFuerzas.c:

<span id="page-28-0"></span>
$$
\frac{-\partial F_{j'}^{n'}}{\partial u_j^n} = -\frac{1}{2h} [F(x+h, y, z) - F(x-h, y, z)] \tag{2.18}
$$

Para obtener los coeficientes de la Matriz Dinámica tenemos que multiplicar a los coeficientes de fuerzas calculados por la exponencial

exp ( $i\vec{k}$ ( $\vec{r}_{j,0}$  –  $\vec{r}_{j',n'}$ )) y dividirlos entre la masa del silicio. En el punto Γ el vector  $\vec{k}$  es igual a  $(0, 0, 0)$  y la exponencial se hace igual a 1, por lo que para este punto solo es necesario dividir entre la masa. En la Figura [2.2](#page-19-0) se veían los distintos puntos de la red recíproca más relevantes y sus vectores  $k$ correspondientes. Computacionalmente este proceso se realiza con el programa Matriz.Gamma.c, el cual se encuentra en la carpeta "3-MatrizDinamica-Gamma". Para obtener las energías de los fonones y los modos normales de vibración hay que diagonalizar la matriz, para lo que utilizamos las funciones dsyev y zheev de la librería matemática LAPACK; dsyev se usa cuando la Matriz Dinámica es real (cuando  $\vec{k} = (0, 0, 0)$ ) y zheev en el caso de ser compleja (cuando se utilizan puntos del espacio rec´ıproco diferentes del origen). Además, se ha utilizado Scilab para comprobar la correcta ejecución del código escrito para la diagonalización de una matriz.

Es importante prestar atención a las unidades de las magnitudes calculadas. El programa LAMMPS utiliza eV para las energías, AMU para las masas y Ápara las distancias. Al convertir estas magnitudes a unidades del sistema internacional  $(J, Kg, m)$  habría que multiplicar los resultados de los coeficientes de las fuerzas por el siguiente factor:

$$
\frac{1{,}602\times 10^{-19}\text{ J}}{1\text{ eV}}\frac{1\text{ AMU}}{1{,}660\times 10^{-27}\text{Kg}}\frac{1\text{ Å}^2}{1\times 10^{-20}\text{m}^2} = 9{,}647476\times 10^{27} \frac{\text{J kg}^{-1}\text{m}^{-2}}{\text{eV AMU}^{-1}\text{Å}^{-2}}
$$
\n
$$
\frac{(2.19)}{}
$$

Tras la conversión, los autovalores se tendrán en unidades de  $(\text{rad/s})^2$ .

En cuanto a las unidades habituales en las que se dan las energías de los fonones  $(eV, THz, cm^{-1})$  usaremos los siguientes factores de conversión:

 $1 \text{eV} \equiv 1,602 \times 10^{-19} \text{J} \equiv 2,41796 \times 10^{2} \text{THz} \equiv 8,0655 \times 10^{3} \text{cm}^{-1}$ (2.20)

En concreto, los autovalores para el punto Γ sirven para calcular las energías de los modos normales de vibración de defectos en materiales cristalinos, y con esas energías se puede determinar su entropía vibracional y su energía libre vibracional [\[28](#page-64-11)].

#### <span id="page-29-0"></span>2.2.3. Convergencia

A la hora de calcular los modos normales de vibración es necesario determinar bien dos factores para minimizar los errores: el parámetro  $h$ , que indica el desplazamiento que se aplica a los ´atomos para calcular las fuerzas, y el tamaño de la celda de simulación. Por esta razón se va a estudiar la convergencia de estos dos factores en c-Si, limitándonos al punto  $\Gamma$  del espacio recíproco por simplicidad.

#### Tamaño de la supercelda

Repitiendo la ejecución de *Matriz.Gamma.c* para distintos valores del número de celdas N, celda primitiva de la Figura [2.1](#page-18-0) con 8 átomos por celda, para un desplazamiento de  $h = 0,1$  Å se analiza la variación de la energía en los modos vibracionales longitudinal óptico (LO) y transversal óptico (TO), los cuales en el punto Γ del espacio recíproco ( $\vec{k} = (0, 0, 0)$ ) están degenerados en c-Si  $(\omega_{LTO})$ . En este punto del espacio recíproco la exponencial compleja en la fórmula de la Matriz Dinámica (Ecuación [2.16\)](#page-25-1) no afecta, ya que es real y vale 1.

En la Tabla [2.1](#page-30-1) se muestran los valores de la energía  $\omega_{LTO}$  para diferentes tamaños de celda. Se puede observar en la tabla que a partir de  $N = 2$  el valor del autovalor  $\omega_{LTO}$  se mantiene constante, por lo que se tomará este valor como el mínimo a partir del cual converge. Es necesario tomar al menos  $N = 2$  porque el potencial interatómico considerado tiene una distancia de corte para la interacción atómica de 3 Å, y si se considera  $N = 1$  las condiciones periódicas de contorno hacen que se produzca autointeracción del átomo que se mueve consigo mismo (el parámetro de red del Si es  $\sim$  5,4 Å).

<span id="page-30-1"></span>

| $N \times N \times N$ | $\omega_{LTO}(\Gamma)(THz)$ | $\Delta \omega_{LTO} = \omega_{LTO}(\Gamma, N) - \omega_{LTO}(\Gamma, N - 1)$ |
|-----------------------|-----------------------------|-------------------------------------------------------------------------------|
| $1 \times 1 \times 1$ | 15,694182                   |                                                                               |
| $2 \times 2 \times 2$ | 15,694183                   | $1 \times 10^{-6}$                                                            |
| $3 \times 3 \times 3$ | 15,694183                   |                                                                               |
| $4 \times 4 \times 4$ | 15,694183                   |                                                                               |
| $5 \times 5 \times 5$ | 15,694183                   |                                                                               |

Tabla 2.1: Análisis de la variación de la energía de modo vibracional LTO en el punto Γ del espacio recíproco en función del número de celdas de la muestra.

Debido a que entre el valor de  $\omega_{LTO}(\Gamma)$  obtenido (15,694183 THz) y el de los valores experimentales (15,5 THz) [\[29\]](#page-64-12) y los calculados con el mismo potencial interatómico (16,07 THz) [\[30](#page-65-0)] hay una pequeña diferencia, es necesario analizar también la convergencia en el parámetro h.

#### Magnitud del desplazamiento h

Sabiendo ya que para  $N = 2$  la frecuencia converge, se puede analizar la convergencia para el desplazamiento h analizando las variaciones en la energía al cambiar este parámetro. En la Figura [2.7](#page-30-0) se representa el valor de  $\omega_{LTO}(\Gamma)$  obtenido con el código en THz en función del desplazamiento h. Como se puede observar, a partir de  $h = 0.01$  Å la diferencia no es apreciable. A partir de ahora se tomará una desviación de  $h = 0.001$  Å, valor con el cual está asegurada la convergencia. Ahora el valor calculado para  $\omega_{LTO}(\Gamma)$  (16,07 THz) concuerda con el calculado en otros trabajos con el mismo potencial interatómico [\[30\]](#page-65-0).

<span id="page-30-0"></span>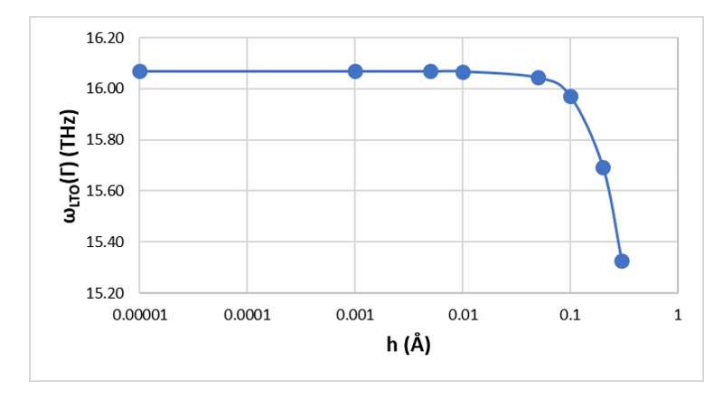

Figura 2.7: Convergencia de  $\omega_{LTO}(\Gamma)$  como función del desplazamiento h.

### <span id="page-31-0"></span>2.3. Relaciones de dispersión

La relación de dispersión relaciona las distintas energías de los fonones con su momento  $\vec{k}$  del espacio recíproco,  $E(\vec{k})$ . Debido a la simetría y periodicidad de la red, se suelen evaluar las relaciones de dispersión en determinadas direcciones de alta simetría del espacio recíproco. Por lo tanto, la diferencia con el caso anterior en donde solo analiz´abamos el punto Γ radica en considerar la exponencial compleja, teniendo como resultado una Matriz Dinámica compleja. El código usado en este caso es *Matriz. Dispersion.c*, el cual esta en la carpeta "4-MatrizDinamica-Dispersion" Los puntos y direcciones del es-pacio recíproco considerados para el c-Si están representados en la Figura [2.2.](#page-19-0)

En la Tabla [2.2](#page-31-1) se comparan los valores de las frecuencias de distintos puntos del espacio recíproco obtenidos experimentalmente y los valores obtenidos con nuestro código. Los valores que obtenemos concuerdan con los obtenidos por otros autores utilizando el mismo potencial interatómico [\[30](#page-65-0)], aunque difieren ligeramente de los valores experimentales. En la Figura [2.8](#page-32-0) se comparan las curvas de dispersión de los valores de la literatura con los valores obtenidos con nuestro código con el potencial de Tersoff, representando en la Figura [2.9](#page-32-1) los mismos valores normalizados respecto al valor de la frecuencia TO en el punto Γ. Se puede ver que aunque los valores absolutos de las frecuencias no coinciden exactamente con los valores experimentales, el comportamiento relativo es bastante similar.

<span id="page-31-1"></span>

| Fonones                | Experimento<br> 29 | Código |
|------------------------|--------------------|--------|
| $\omega_{LTO}(\Gamma)$ | 15,5               | 16,07  |
| $\omega_{TA}(X)$       | 4,5                | 6,90   |
| $\omega_{LAO}(X)$      | 12,3               | 12,19  |
| $\omega_{TO}(X)$       | 13,9               | 14,89  |
| $\omega_{TA}(L)$       | 3,45               | 4,67   |
| $\omega_{LA}(L)$       | 11,3               | 11,32  |
| $\omega_{LO}(L)$       | 12,6               | 13,16  |
| $\omega_{TO}(L)$       | 14,7               | 15,42  |

Tabla 2.2: Frecuencias de los fonones del c-Si en THz, valores experimentales y obtenidos con el potencial de Tersoff con nuestro código.  $\Gamma, X, L$  son puntos de simetría del espacio recíproco. Los subíndices L y T hacen referencia a si los modos de vibración son longitudinales o transversales y O y A a si estos son ópticos o acústicos.

<span id="page-32-0"></span>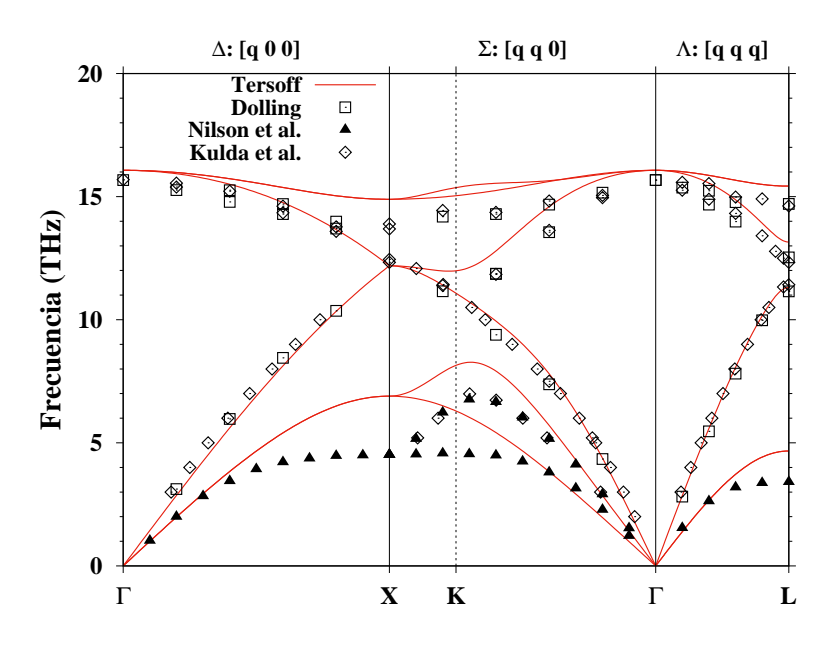

Figura 2.8: Relaciones de dispersión del c-Si. La linea roja se corresponde con los valores obtenidos con nuestro código, siendo los puntos valores experimentales dados por [\[31](#page-65-1)[–33](#page-65-2)].

<span id="page-32-1"></span>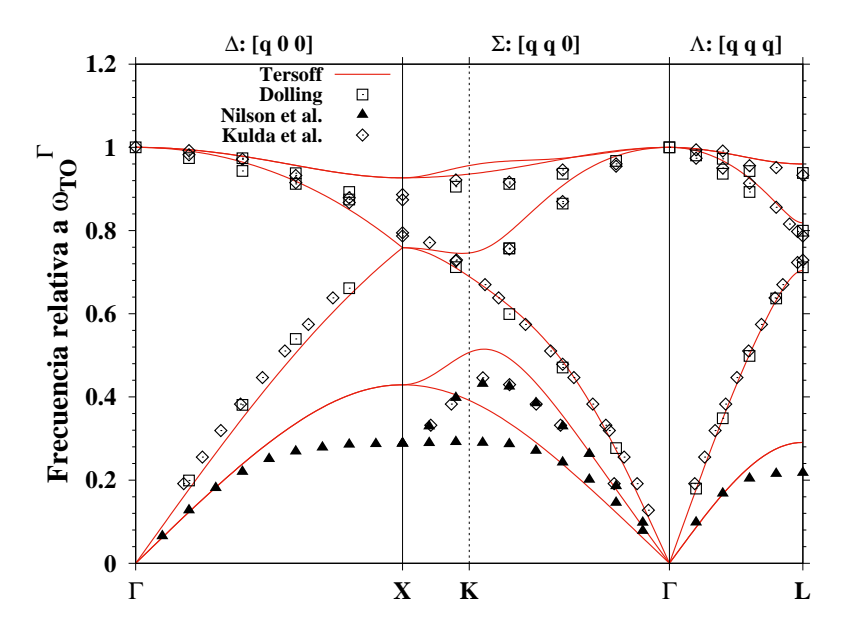

Figura 2.9: Relaciones de dispersión del c-Si; frecuencias relativas a la frecuencia TO en el punto gamma. La linea roja se corresponde con los valores obtenidos con nuestro c´odigo, siendo los puntos valores experimentales dados por [\[31](#page-65-1)[–33](#page-65-2)].

### <span id="page-33-0"></span>2.4. Densidad de estados de fonones

La densidad de estados de fonones (Phonon Density of States, PDOS) es el número de estados de fonones por unidad de energía y unidad de volumen. Para calcularla hay que sumar los estados de fonones que hay para todos los posibles valores del vector de onda  $\vec{k}$  de los fonones, es decir, integrar a todo el volumen de la red recíproca. Realizar esta integración es muy costoso computacionalmente, y en vez de eso, se muestrea la red recíproca en determinados puntos  $\vec{k}$  especialmente elegidos, que tienen un determinado peso por cuestiones de simetría, y se sustituye la integral a toda la red recíproca por el valor de la función que se está integrando en los puntos elegidos. Esto se puede observar para un ejemplo concreto como es una red bidimensional cuadrada como se representa en la Figura [2.10.](#page-33-1) Uno de los procedimientos más utilizados para muestrear adecuadamente el espacio recíproco es el propuesto por Monkhorst y Pack (MP) [\[34\]](#page-65-3).

<span id="page-33-1"></span>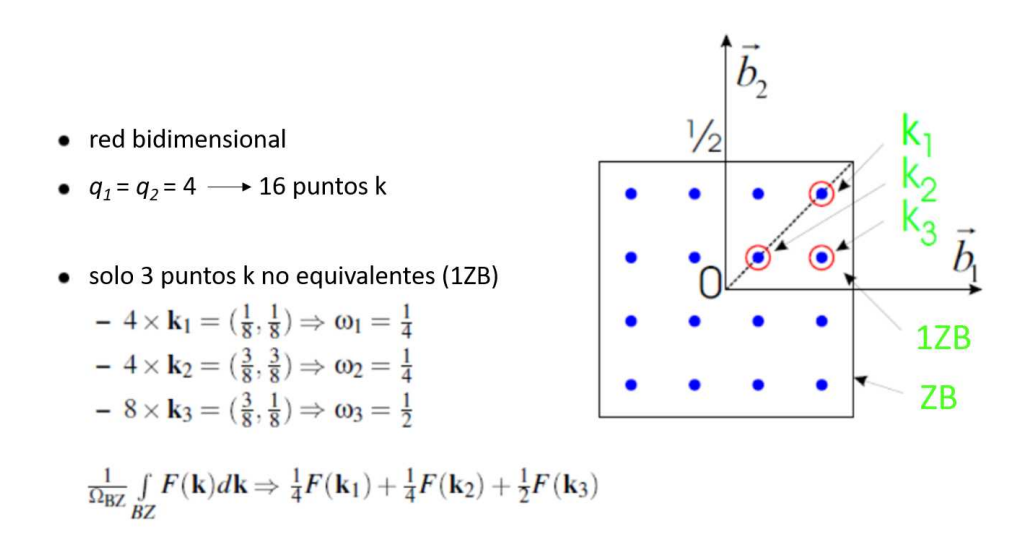

Figura 2.10: Ejemplo de c´omo determinados puntos especialmente elegidos son equivalentes por simetría, lo que define el valor de su peso en la primera zona de Brillouin (1ZB) [\[35\]](#page-65-4).

Hecho esto, se tiene una colección de energías de autovalores de la Matriz Dinámica en todos los puntos del espacio recíproco muestreados que hay que procesar para su visualización. Una posible manera sería hacer un histograma: dividir el eje de energías en intervalos de energía, y sumar el peso de los autovalores que caigan en cada intervalo de energía. Otro procedimiento que se suele utilizar es superponer una gaussiana en cada uno de los autovalores calculados y sumar todas las gaussianas entre s´ı para considerar el efecto de todos a los autovalores. También se pueden superponer otro tipo de funciones como las distribuciones Lorentzianas. En este Trabajo de Fin de Grado hemos optado por convolucionar una gaussiana con el espectro de los autovalores. En la Figura [2.11](#page-34-0) se ejemplifica el proceso realizado para visualizar los valores de las energías de autovalores con histogramas y con gaussianas.

<span id="page-34-0"></span>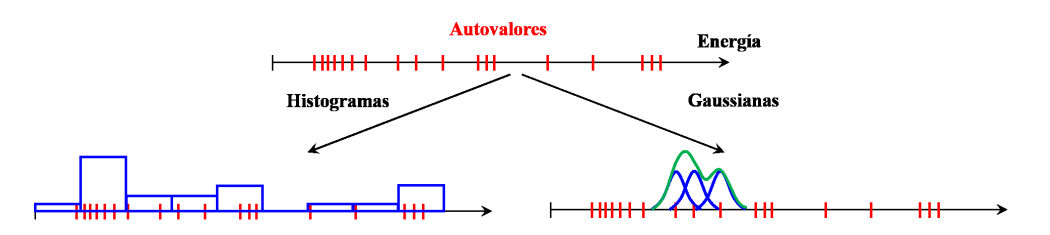

Figura 2.11: Visualización de la PDOS con histogramas o con gaussianas.

Teniendo en cuenta todo lo anterior, se ha escrito el código *Matriz.PDOS.c*, que está en la carpeta "5-MatrizDinamica-PDOS", que lee un archivo en donde están definidos los puntos del espacio recíproco con sus respectivos pesos. Se calculan los coeficientes de las fuerzas para todos estos puntos y una vez diagonalizada la Matriz Dinámica completa se convolucionan los autovalores con gaussianas. Esta convolución se ha realizado con gaussianas de anchura 10 cm−<sup>1</sup> . El ensanchamiento tiene que ser lo suficientemente grande para que la curva sea suave (un ensanchamiento muy pequeño daría una curva con muchos picos al ser las gaussianas muy estrechas) pero lo suficientemente peque˜no para no ocultar variaciones importantes en la curva de PDOS (un ensanchamiento demasiado grande podría fusionar picos que no estén muy separados).

El mallado del espacio recíproco tomado afecta a cómo es la PDOS resultante, cuantos m´as puntos se consideren en la red, la densidad de estados quedar´a mejor definida, como se muestra en la Figura [2.12.](#page-35-0) Para calcular la convergencia de la PDOS en función del mallado usado, se ha usado como referencia la PDOS más precisa que tenemos: la de la supercelda de tamaño  $5 \times 5 \times 5$  con un mallado de  $11 \times 11 \times 11$  MP, y se comparant odas las demás con ella, lo que se representa en la Figura [2.13.](#page-35-1)

<span id="page-35-0"></span>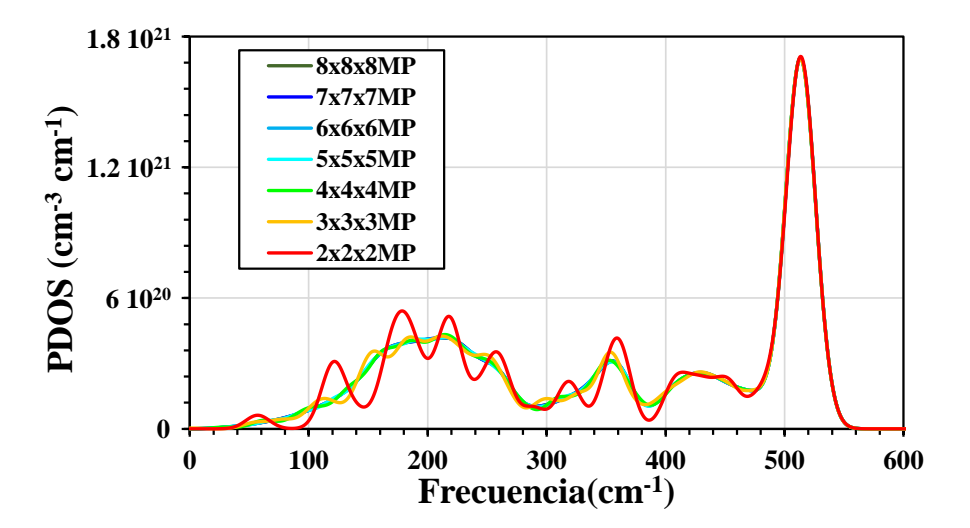

Figura 2.12: PDOS en función de la red del espacio recíproco tomada para el caso de una supercelda de c-Si de  $2 \times 2 \times 2$ .

<span id="page-35-1"></span>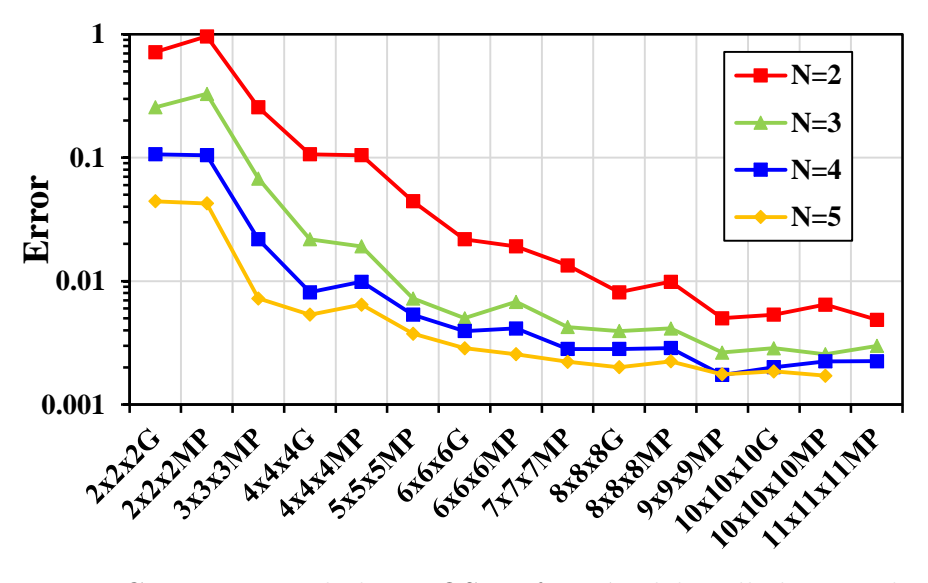

Figura 2.13: Convergencia de la PDOS en función del mallado considerado. Los mallados que acaban con la letra G corresponden a mallados tipo MP centrados en el punto  $\Gamma$  del espacio recíproco.

Se define el error de la siguiente forma: se calcula el valor absoluto de la diferencia de la densidad de puntos por unidad de volumen del espacio recíproco con el valor correspondiente de la referencia (PDOS de celda 5 × 5 × 5 con mallado  $11 \times 11 \times 11MP$ ) y se suman las diferencias obtenidas en todas las casillas (  $\sum_{n} |PDOS_n/Vol - PDOS_{ref}/Vol|$  ). Cuanto menor sea la diferencia entre la curva que se analiza y la de referencia, menor será su error. Se elige un umbral de error aceptable en 0,01, por lo que nos quedaremos con el mallado que haga que el error caiga por debajo de ese nivel. Al hacerlo se tiene que los mallados para cada tamaño de celda son los de la Tabla [2.3.](#page-36-2) Los mallados que acaban en G son mallados tipo MP centrados en el punto  $\Gamma$  ( $\vec{k} = (0, 0, 0)$  es un punto del mallado), mientras que los que acaban en MP no están centrados en Γ. Cuanto mayor es la celda (menor su volumen en el espacio recíproco), se necesita un espaciado menor de los puntos que muestrean el espacio recíproco. En todos los casos se llega a una densidad similar de puntos por unidad de volumen del espacio recíproco:  $\sim 600000$ .

<span id="page-36-2"></span>

| Tamaño de             | Mallado                                         | Densidad de puntos por unidad    |  |
|-----------------------|-------------------------------------------------|----------------------------------|--|
| supercelda            |                                                 | de volumen del espacio recíproco |  |
| $2 \times 2 \times 2$ | $8\times8\times8MP$                             | 671893,7                         |  |
| $3 \times 3 \times 3$ | $5\times5\times5MP$                             | 540944,9                         |  |
| $4 \times 4 \times 4$ | $4 \times 4 \times 4MP$                         | 656506,8                         |  |
|                       | $5 \times 5 \times 5$   $3 \times 3 \times 3MP$ | 540944,9                         |  |

Tabla 2.3: Valores considerados del mallado para cada tamaño de celda.

## <span id="page-36-0"></span>2.5. Modelado Raman

Experimentalmente no se puede medir directamente la anchura de los picos TO de los fonones, sino que se mide el espectro Raman que está relacionado con la PDOS. De forma que los datos experimentales de anchuras de picos TO se conocen de forma indirecta a través de la información obtenida de espectros Raman, por lo que sería bueno intentar obtener estos espectros para las muestras de a-Si estudiadas para as´ı correlacionarlos mejor con la anchura de los picos de la PDOS.

#### <span id="page-36-1"></span>2.5.1. Relación espectro Raman y PDOS

El espectro Raman reducido está relacionado con la PDOS de la siguiente forma [\[36](#page-65-5)]:

<span id="page-36-3"></span>
$$
I_{red}(\omega) \propto C(\omega)g(\omega) \tag{2.21}
$$

#### 2.5. MODELADO RAMAN 25

Donde  $q(\omega)$  es la PDOS y  $C(\omega)$  es un parámetro de acoplo, que depende de la frecuencia y del tipo de polarización del haz de luz incidente en el experimento Raman [\[37\]](#page-65-6). Este espectro Raman reducido que se calcula no coincide con el espectro Raman medido experimentalmente (el espectro sin reducir), pero sí están relacionados de la siguiente forma [\[37](#page-65-6)? ]:

<span id="page-37-1"></span>
$$
I(\omega) \sim \omega^{-1}(n+1)I_{red}(\omega) \tag{2.22}
$$

Donde  $n$  es el factor de ocupación de la distribución de Bose Einstein.

La función  $C(\omega)$  se obtiene a partir del tensor de polarizabilidad  $\alpha(\omega)$  [\[37](#page-65-6), [38\]](#page-65-7). Este tensor de polarizabilidad  $\alpha(\omega)$  es la constante de proporcionalidad entre el dipolo que se forma y el campo eléctrico que excita el material según la teoría clásica de la dispersión de la luz [\[39](#page-65-8)].

$$
\vec{\mu}_{ind} = \alpha \ \vec{E} \tag{2.23}
$$

Nosotros vamos a calcular este tensor usando el modelo de polarizabilidad de los enlaces, modelo que se describirá en la sección 2.5.3.

Computacionalmente los espectros Raman (reducidos y no reducidos) se han obtenido a partir de la PDOS con el código Raman.c, el cual se adjunta en el contenido suministrado justo al TFG en la carpeta "6-Raman".

#### <span id="page-37-0"></span>2.5.2. Tipos de espectros Raman

Existen diferentes geometrías de scattering: la luz dispersada se puede medir en la misma dirección que la luz del láser incidente (dispersión a 0°), perpendicularmente  $(90^{\circ})$  o se puede medir la luz retrodispersada  $(180^{\circ})$ . Además, dependiendo de si la luz está polarizada o no (luz natural) se obtendrán distintos espectros. La notación usada es HH cuando el eje de polarización del analizador y del haz incidente son paralelos y HV cuando el eje del analizador esta orientado perpendicularmente respecto al eje del haz incidente [\[39\]](#page-65-8).

En las relaciones de las diferentes geometrías aparecen los parámetros A y  $G^2$ , que son invariantes del tensor de polarizabilidad  $\alpha$ , y en cuyas expresiones podemos ver c´omo se relacionan con las componentes del tensor de polarizabilidad [\[39](#page-65-8)]:

$$
A = \frac{1}{3}(\alpha_{11} + \alpha_{22} + \alpha_{33})
$$
 (2.24)

$$
G^{2} = 3(\alpha_{12}^{2} + \alpha_{23}^{2} + \alpha_{31}^{2}) + \frac{1}{2}[(\alpha_{11} - \alpha_{22})^{2} + (\alpha_{22} - \alpha_{33})^{2} + (\alpha_{33} - \alpha_{11})^{2}] (2.25)
$$

Para las diferentes geometrías y dependiendo de si la luz está o no polarizada, la expresión del parámetro de acoplo  $C(\omega)$  adquiere una relación distinta de los parámetros  $A$  y  $G.$  En la Figura [2.14](#page-38-0) está ejemplificado el caso de una geometría perpendicular para diferentes polarizaciones del haz inci-dente y en la Tabla [2.4](#page-38-1) se resumen las expresiones de  $C(\omega)$  que pueden darse.

<span id="page-38-0"></span>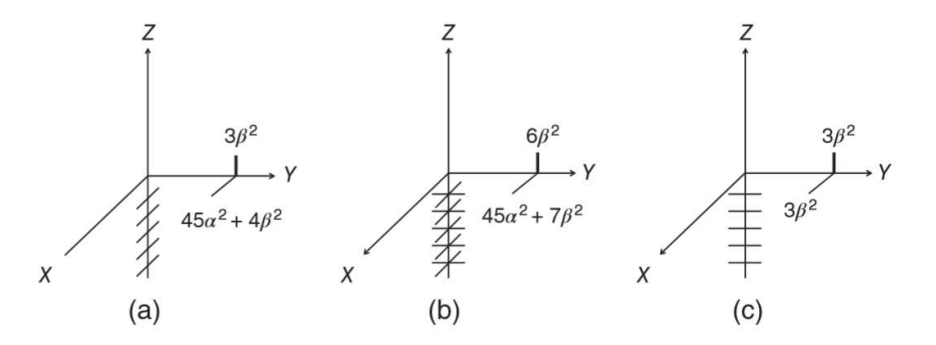

Figura 2.14: Expresiones de  $C(\omega)$  correspondientes a la geometría perpendicular para diferentes polarizaciones [\[39\]](#page-65-8).

<span id="page-38-1"></span>

|                | $90^{\circ}$ scattering |                                               | $180^\circ$ scattering                |                       |
|----------------|-------------------------|-----------------------------------------------|---------------------------------------|-----------------------|
|                | luz linealmente         | luz                                           | luz linealmente                       | luz                   |
|                | polarizada              | natural                                       | polarizada                            | natural               |
| $C_{HH}$       | $45A^2 + 4G^2$          | $45A^2 + 7G^2$                                | $45A^2 + 4G^2$                        | $\sqrt{45A^2 + 7G^2}$ |
| $C_{HV}$       | $3G^2$                  | $6G^2$                                        | $3G^2$                                | $45A^2 + 7G^2$        |
| Relación de    | $3G^2$<br>$45A^2+4G^2$  | $6G^2$<br>$\frac{45A^2 + 7G^2}{45A^2 + 7G^2}$ | $3G^2$<br>$\frac{45A^2 + 4G^2}{4G^2}$ |                       |
| depolarización |                         |                                               |                                       |                       |
| Isotropic      | $HH - \frac{4}{3}HV$    | $HH - \frac{7}{6}HV$                          | $HH - \frac{4}{3}HV$                  |                       |
| spectrum       |                         |                                               |                                       |                       |

Tabla 2.4: Expresiones de  $C(\omega)$  dependiendo de la geometría y de la polari-zación de la luz [\[39](#page-65-8), [40\]](#page-65-9)

#### <span id="page-39-0"></span>2.5.3. Modelo de polarizabilidad de los enlaces

Los modelos matemáticos que hemos usado para obtener los espectros Raman del a-Si están basados en lo que se denomina "bond polarizability model"  $[37, 41, 42]$  $[37, 41, 42]$  $[37, 41, 42]$  $[37, 41, 42]$ . En este modelo se considera que las oscilaciones de los átomos en torno a sus posiciones de equilibrio asociadas a los modos normales de vibración producen desplazamiento de carga en los enlaces, que interactúa con la radiaci´on incidente que se usa en los experimentos de Raman. Los modelos usados son el de Alben et al. [\[41](#page-65-10)] y el de Marinov y Zotov [\[42](#page-65-11)].

#### Modelo de Alben et al.

Este modelo describe 3 tensores de polarizabilidad independientes:

$$
\alpha_1 = \sum_{l\Delta} [\vec{r}(l)\vec{r}(l) - \frac{1}{3}I]\vec{u}_l \cdot \vec{r}(l)
$$
\n(2.26)

$$
\alpha_2 = \sum_{l\Delta} \left\{ \frac{1}{2} [\vec{r}(l)\vec{u}_l + \vec{u}_l \vec{r}(l)] - \frac{1}{3} I \right\} \vec{u}_l \cdot \vec{r}(l) \tag{2.27}
$$

$$
\alpha_3 = \sum_{l\Delta} I \vec{u}_l \cdot \vec{r}(l) \tag{2.28}
$$

Donde I es la matriz unidad  $3 \times 3 \times 3$ ,  $\vec{r}(l)$  es el vector unidad en la dirección del enlace y  $\vec{u}_l$  es la distorsión del enlace inducida por el modo normal de vibración. El punto entre vectores significa producto escalar y si no hay punto entre dos vectores, el producto es diádico. Los distintos tensores de polarizabilidad anteriores corresponden a:

- $\alpha_1$  corresponde al cambio de polarizabilidad debido a movimientos de estiramiento puros y tiene un ratio de depolarización característico de  $3/4$  cuando se promedia sobre una muestra grande y aleatoria (isotrópica). Este mecanismo da lugar al único pico Raman en silicio de estructura de diamante a 520 cm−<sup>1</sup> .
- $\alpha_2$  corresponde a los cambios en la polarización debido a movimientos mixtos de estiramiento y flexión y también tiene un ratio de depolarización isotrópico de  $3/4$ .

 $\bullet$   $\alpha_3$  depende, como  $\alpha_1$ , sólo de las compresiones de unión y tiene un ratio de depolarización de 0.

El tensor de polarizabilidad total se construye como una combinación lineal de los tensores independientes:

$$
\alpha = A_1 \alpha_1 + A_2 \alpha_2 + A_3 \alpha_3 \tag{2.29}
$$

Sabiendo que el ratio de polarización experimental es 0,5 se llego a que la máxima contribución venía de  $\alpha_1$  y  $\alpha_3$  [\[43,](#page-65-12) [44](#page-65-13)] y la proporción usada para los coeficientes A1:A2:A3 que acompañan a cada tensor independiente es  $2:0:1$ [\[43\]](#page-65-12).

#### Modelo de Marinov y Zotov

El modelo de Marinov y Zotov no tiene parámetros libres. Este modelo expresa la polarizabilidad como la suma de tres componentes: dos paralelas al enlace que surge entre electrones de enlace y de no enlace y una tercera componente perpendicular al enlace. El tensor, por tanto, toma la siguiente forma:

$$
\alpha(\omega_p) = \sum_m r_m^2 [(\vec{b}_m \cdot \vec{r}_m) \vec{r}_m \vec{r}_m + \frac{1}{2} (\vec{b}_m \vec{r}_m + \vec{r}_m \vec{b}_m)] \tag{2.30}
$$

El sumatorio es sobre todos los enlaces m en la muestra,  $\vec{r}_m$  es el vector unidad paralelo al enlace y  $\vec{b}_m$  se define como  $\vec{u}_i - \vec{u}_i$  donde  $\vec{u}_i$  y  $\vec{u}_j$  son los vectores desplazamiento de los átomos  $i \, y \, j$  que constituyen el enlace m cuando vibran en el modo p [\[38\]](#page-65-7).

# <span id="page-41-0"></span>Capítulo 3 Resultados

En este capítulo se presentan los resultados obtenidos. Comenzamos en el primer apartado calculando la densidad de fonones del a-Si y obteniendo su correlación con el ritmo de enfriamiento. Al conocer la relación entre el ritmo de enfriamiento y parámetros de la estructura atómica, podemos relacionar estos parámetros con la PDOS, lo que se hará en el segundo apartado del capítulo. Finalmente se presentarán los espectros Raman obtenidos a partir de la PDOS de una de las muestras.

## <span id="page-41-1"></span>3.1. Densidad de estados de fonones en silicio amorfo

Se ha calculado la PDOS en las diferentes celdas de a-Si que se tienen. Estas celdas son celdas finitas que simulan el material infinito mediante el uso de las condiciones periódicas de contorno. Esto hace que el espacio recíproco no se reduzca a un punto como ocurriría si la celda fuera verdaderamente infinita, sino que tiene un volumen inversamente proporcional al volumen de la celda en el espacio real. Por este motivo, hemos calculado la PDOS en las celdas amorfas utilizando un muestreo tipo 3×3×3MP.

En la Figura [3.1](#page-42-0) se han representado las PDOS de las celdas de a-Si de 576 átomos para ritmos de enfriamiento rápidos, medios y lentos junto con la curva correspondiente al c-Si. El mismo comportamiento se observa para todas las muestras de distinto tama˜no de celda: al disminuir el ritmo de enfriamiento, aumenta la altura del pico TO y disminuye su anchura.

<span id="page-42-0"></span>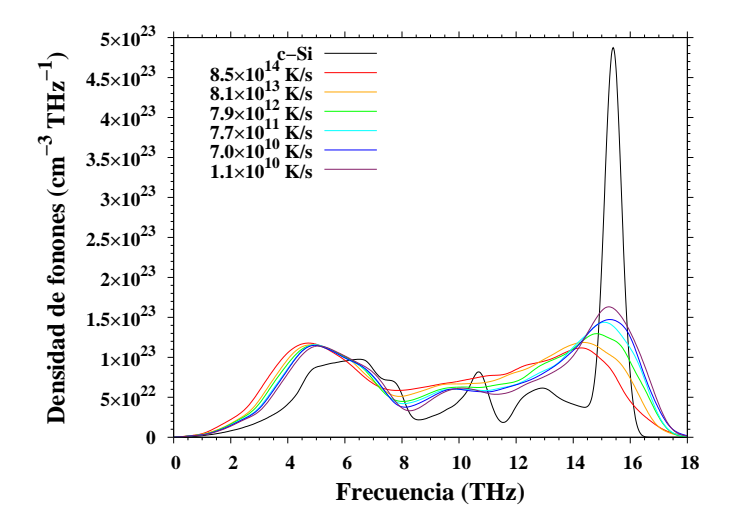

Figura 3.1: Densidad de fonones para las muestras de a-Si de 576 átomos con diferente ritmo de enfriamiento y para el c-Si.

<span id="page-42-1"></span>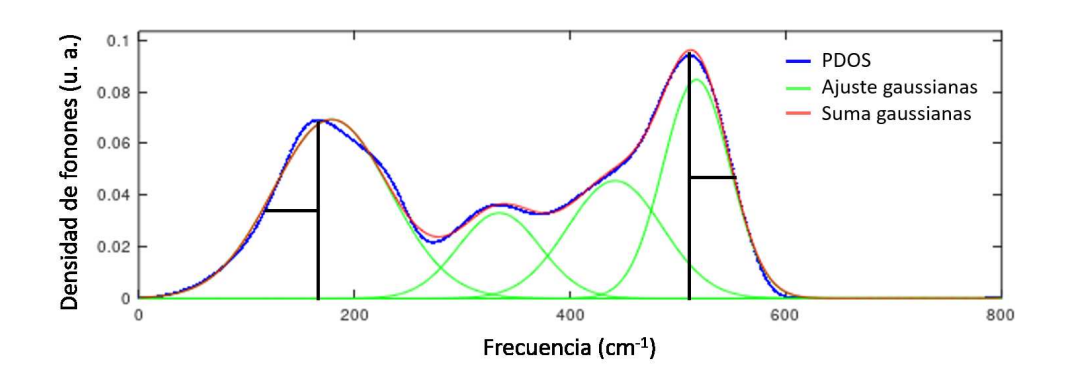

Figura 3.2: Determinación de la posición, la anchura y la altura de los picos TA y TO para la muestra de 6084 átomos con ritmo de enfriamiento  $2, 7 \times 10^{10}$ K/s de forma directa (lineas negras) y por el ajuste a 4 gaussianas

Para poder analizar esas tendencias con el ritmo de enfriamiento se ajustan las densidades de fonones obtenidas a 4 gaussianas, una para cada pico asociado a los modos TA, LA, TO y LO, como se puede observar en la Figura [3.2.](#page-42-1) Así se determina la altura, posición y anchura de los picos asociados a estos modos. Este ajuste se ha realizado a todas las curvas de PDOS de todos los tama˜nos de celda (19 muestras de a-Si para los 3 tama˜nos de celda). Para realizar el ajuste se ha usado el código peakfit.c de matlab [\[45](#page-65-14)]. Estos parámetros (altura, posición y anchura de los picos) se obtienen también de forma directa de la PDOS, como también se muestra en la Figura [3.2.](#page-42-1) En los

siguientes apartados se presenta la correlación de las características de los picos TA y TO con el ritmo de enfriamiento.

#### <span id="page-43-0"></span>3.1.1. Correlación de la posición y altura del pico TO

En la Figura [3.3](#page-43-1) se muestra la posición y anchura del pico TO obtenidas (a) de forma directa y (b) mediante los ajustes a gaussianas. Se observa que el valor de la posición del pico disminuye al aumentar la velocidad de enfriamiento, alejándose del valor de la posición del c-Si (520 cm<sup>-1</sup>). En cambio, la anchura del pico aumenta con la velocidad de enfriamiento. También es importante el hecho de que no hay dependencia con el tamaño de la celda, obteniendo la misma tendencia para los 3 tama˜nos, cada uno representado en un color.

<span id="page-43-1"></span>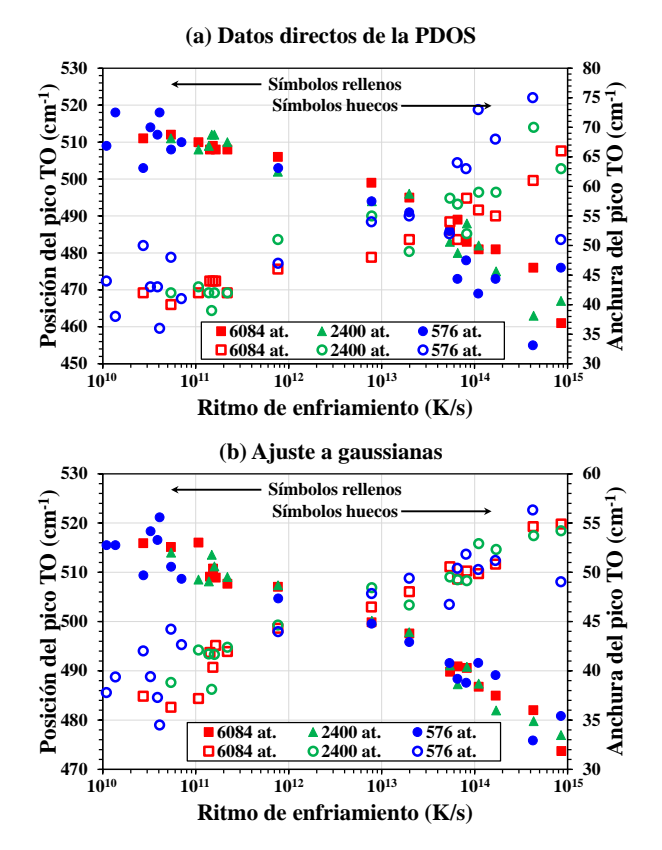

Figura 3.3: Representación de la posición y anchura del pico TO tomando los valores (a) directamente de las curvas PDOS y (b) del ajuste a las 4 gaussianas en función del ritmo de enfriamiento de las muestras.

Por lo tanto, se concluye que cuanto más lento es el ritmo de enfriamiento, la posición del pico TO se acerca más al valor del pico TO en c-Si y menor es su anchura. Como cuanto menor es el ritmo de enfriamiento, m´as relajado es el a-Si generado [\[14](#page-64-0)], un mayor valor de la frecuencia a la que ocurre el pico TO y una menor anchura espectral de este pico son indicios de un a-Si más relajado.

#### <span id="page-44-0"></span>3.1.2. Correlación de la posición y altura del pico TA

En la Figura [3.4](#page-44-1) se representan los valores de la posición y anchura del pico TA, obtenidos (a) de forma directa y (b) mediante los ajustes a gaussianas. Se observa también que el valor de la posición del pico TA disminuye al aumentar el ritmo de enfriamiento y la anchura del pico aumenta con la velocidad de enfriamiento. El efecto de la anchura solo se muestra en los valores directos, en los ajustes a gaussianas no se ve esa tendencia. También es importante, al igual que en caso anterior, el hecho de que no hay dependencia con el tamaño de la celda.

<span id="page-44-1"></span>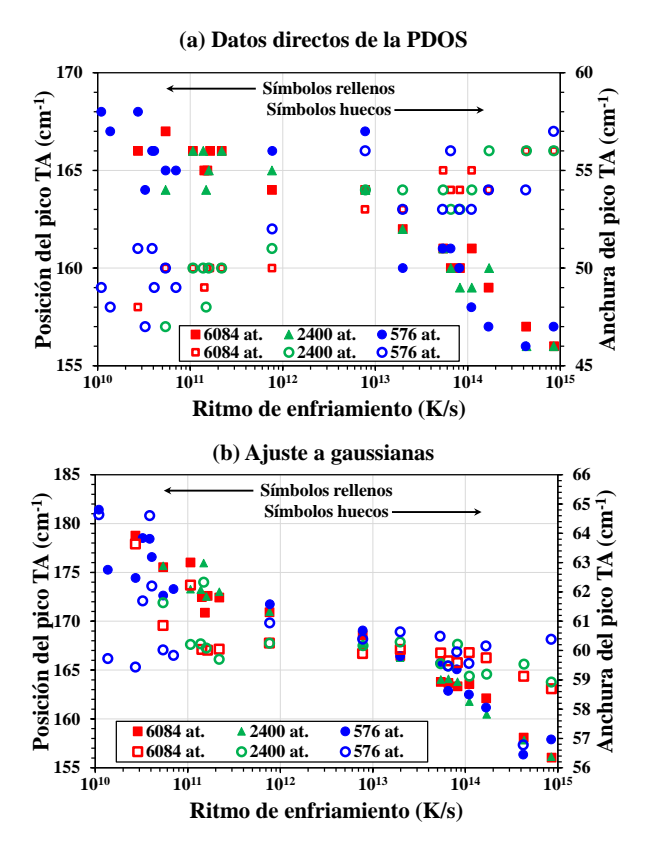

Figura 3.4: Representación de la posición y anchura del pico TA tomando los valores (a) directamente de las curvas PDOS y (b) del ajuste a las 4 gaussianas en función del ritmo de enfriamiento de las muestras.

#### <span id="page-45-0"></span>3.1.3. Correlación de los máximos de los picos TO y TA

Finalmente representamos en la Figura [3.5](#page-45-2) la relación entre la altura del pico TO y el pico TA. Se observa que los valores obtenidos con el ajuste a gaussianas son menores que los correspondientes a los valores directos pero que ambas tendencias son iguales, disminuyendo la relación entre las alturas de TO y TA según aumenta la velocidad de enfriamiento. Como se menciona anteriormente, cuanto menor es el ritmo de enfriamiento, m´as relajado es el a-Si generado [\[14](#page-64-0)], por lo que un mayor valor del cociente de las alturas de los picos TO y TA indica que la muestra se corresponde con un a-Si más relajado.

<span id="page-45-2"></span>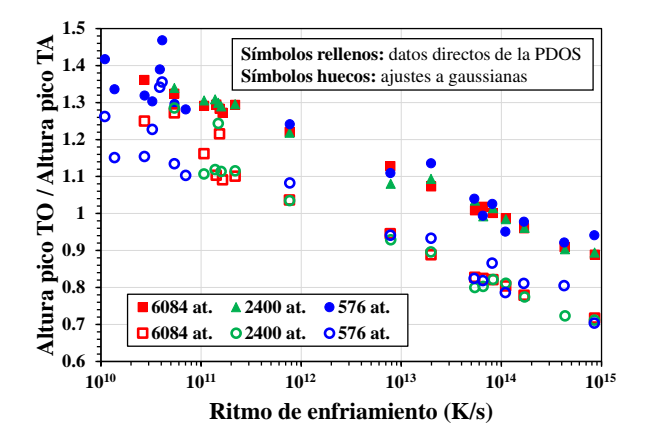

Figura 3.5: Representación del cociente de las alturas de los picos TO y TA en función del ritmo de enfriamiento de las muestras, siendo los símbolos rellenos los valores correspondientes a los picos directos, y los abiertos los picos ajustados a gaussianas.

## <span id="page-45-1"></span>3.2. Correlación de PDOS con la estructura atómica

Hemos visto que hay una correlación de la PDOS con el ritmo de enfria-miento con el que se genera el a-Si [\[14\]](#page-64-0) y sabemos que hay una correlación entre esta temperatura de enfriamiento y los parámetros estructurales, como se observa en la Figura [2.3.](#page-21-0) Conociendo esta dependencia podemos analizar si hay una correlación entre los parámetros estructurales y las PDOS.

Es muy interesante la correlación observada en otros trabajos entre la dispersión angular y la anchura del pico TO [\[46\]](#page-65-15), que ayuda a determinar la relajación estructural del a-Si (que es tan importante saber para conocer si el a-Si tiene muchos defectos estructurales que pueden afectar a su eficiencia en dispositivos fotovoltaicos [\[3](#page-63-3), [4](#page-63-4)]).

En los siguientes apartados se muestra la correlación que hay entre las anchuras, alturas y posiciones de los picos TA y TO de la PDOS con los parámetros estructurales de las muestras de a-Si.

#### <span id="page-47-0"></span>3.2.1. Posición del pico TO

En la Figura [3.6](#page-47-1) se puede observar la relación del valor de la posición del pico TO con el ángulo de enlace, la desviación del ángulo de enlace, la distancia de enlace y la desviación de la distancia de enlace. Cuanto más nos acercamos a los valores correspondientes al c-Si: 109,5° para el ángulo de enlace,  $2, 35$  Å para la distancia de enlace y 0 para las desviaciones, mayor es la posición del pico TO, más relajado está el a-Si. La Figure [3.6](#page-47-1) muestra que la posición del pico TO es un buen indicador para saber cómo de relajado está el a-Si.

<span id="page-47-1"></span>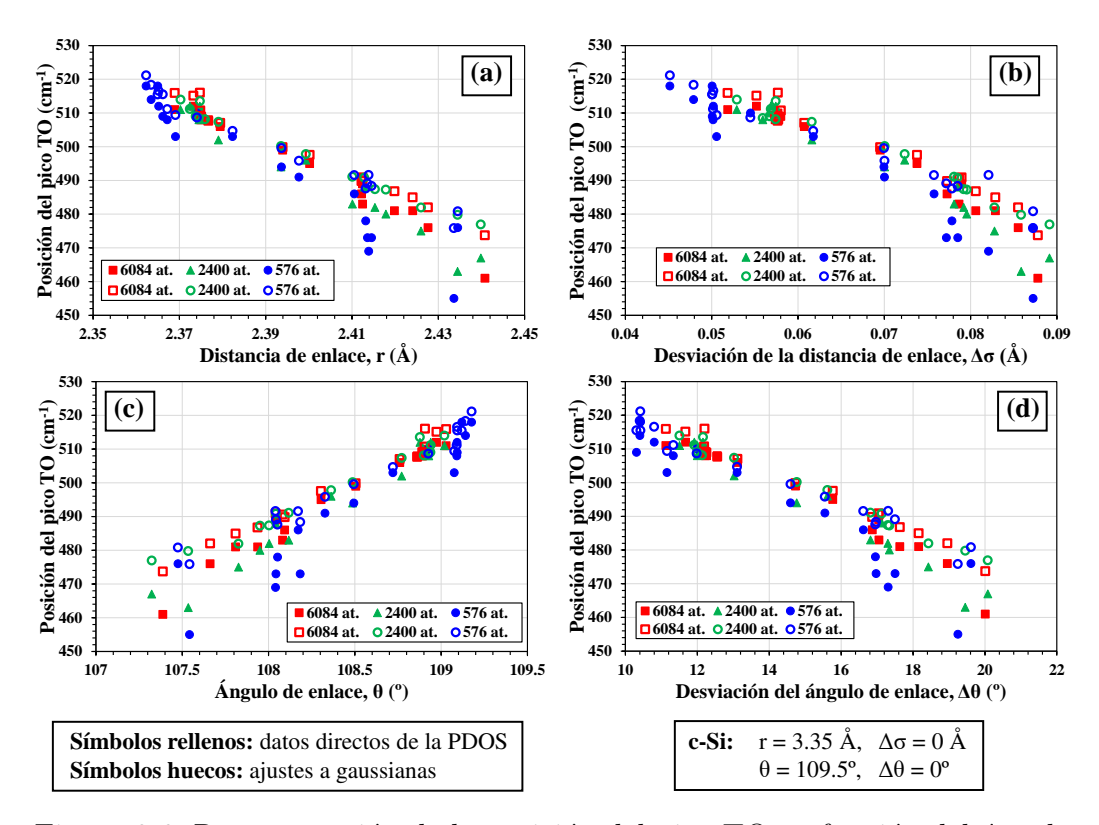

Figura 3.6: Representación de la posición del pico TO en función del ángulo de enlace, la desviación del ángulo de enlace, distancia de enlace y desviación de la distancia de enlace. Valores directos y del ajuste a gaussianas.

#### <span id="page-48-0"></span>3.2.2. Anchura del pico TO

En la Figura [3.7](#page-48-1) se puede observar la relación del valor de la anchura del pico TO con los mismos par´ametros estructurales que en las representaciones anteriores: el ángulo de enlace, la desviación del ángulo de enlace, la distancia de enlace y la desviación de la distancia de enlace. Al igual que para la posici´on, cuanto m´as nos acercamos a los valores correspondientes al c-Si, menor es la anchura del pico TO, más relajado está el a-Si. La anchura del pico TO también es un buen indicador para saber el estado de relajación del a-Si. Ser´ıa interesante correlacionar nuestros datos con los datos obtenidos por otros autores experimentalmente sobre la anchura del pico TO. Esta tarea, que no pudo analizarse durante el desarrollo del TFG, se propone como trabajo futuro.

<span id="page-48-1"></span>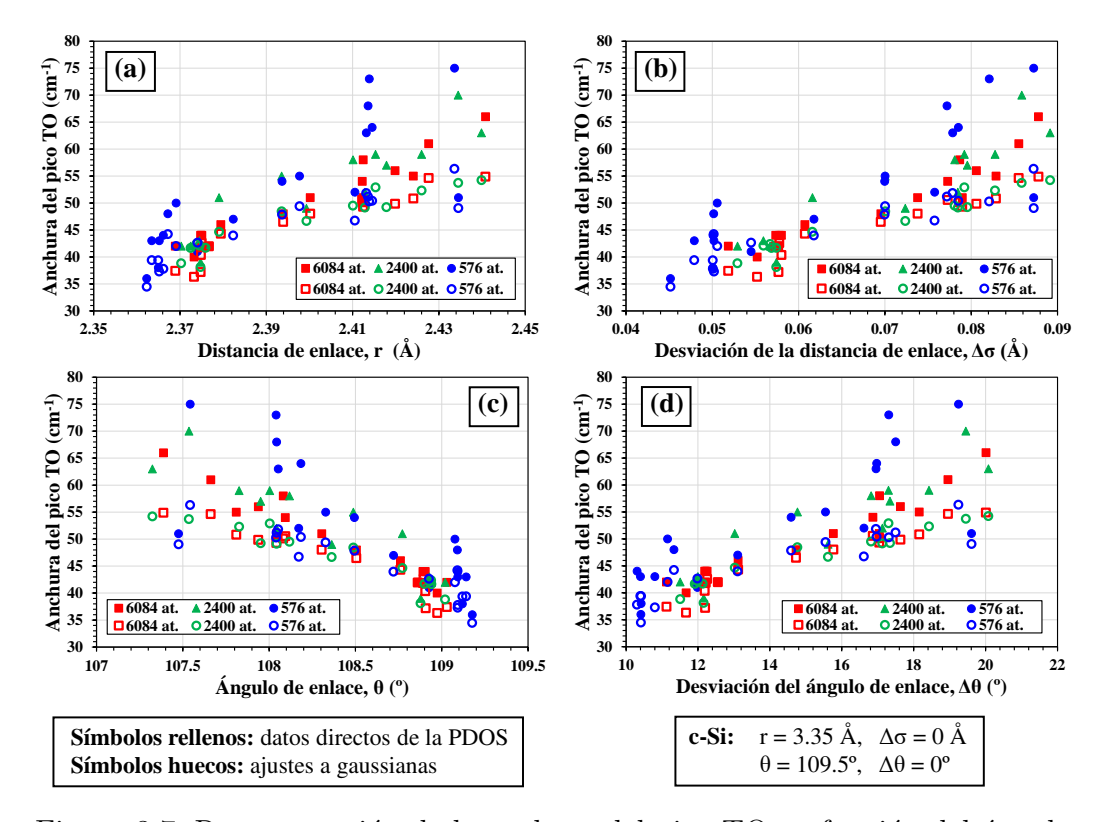

Figura 3.7: Representación de la anchura del pico TO en función del ángulo de enlace, la desviación del ángulo de enlace, distancia de enlace y desviación de la distancia de enlace. Valores directos y del ajuste a gaussianas.

#### <span id="page-49-0"></span>3.2.3. Posición del pico TA

En la Figura [3.8](#page-49-1) se puede observar la relación del valor de la posición del pico TA con el ángulo de enlace, la desviación del ángulo de enlace, la distancia de enlace y la desviación de la distancia de enlace. Al disminuir el valor del ángulo de enlace disminuye la posición del pico TA; al aumentar la desviación del ángulo disminuye la posición de TA. Ocurre lo mismo al aumentar la distancia de enlace y su desviación. En estas representaciones aunque los valores directos no coinciden con los obtenidos a partir del ajuste a gaussianas, la tendencia que se observa en ambos casos es la misma. Aunque la posición del pico TA aumenta cuanto más relajado esta el a-Si no es tan buen indicador como los anteriores ya que el valor de la posición del pico TA depende del método elegido para determinarlo.

<span id="page-49-1"></span>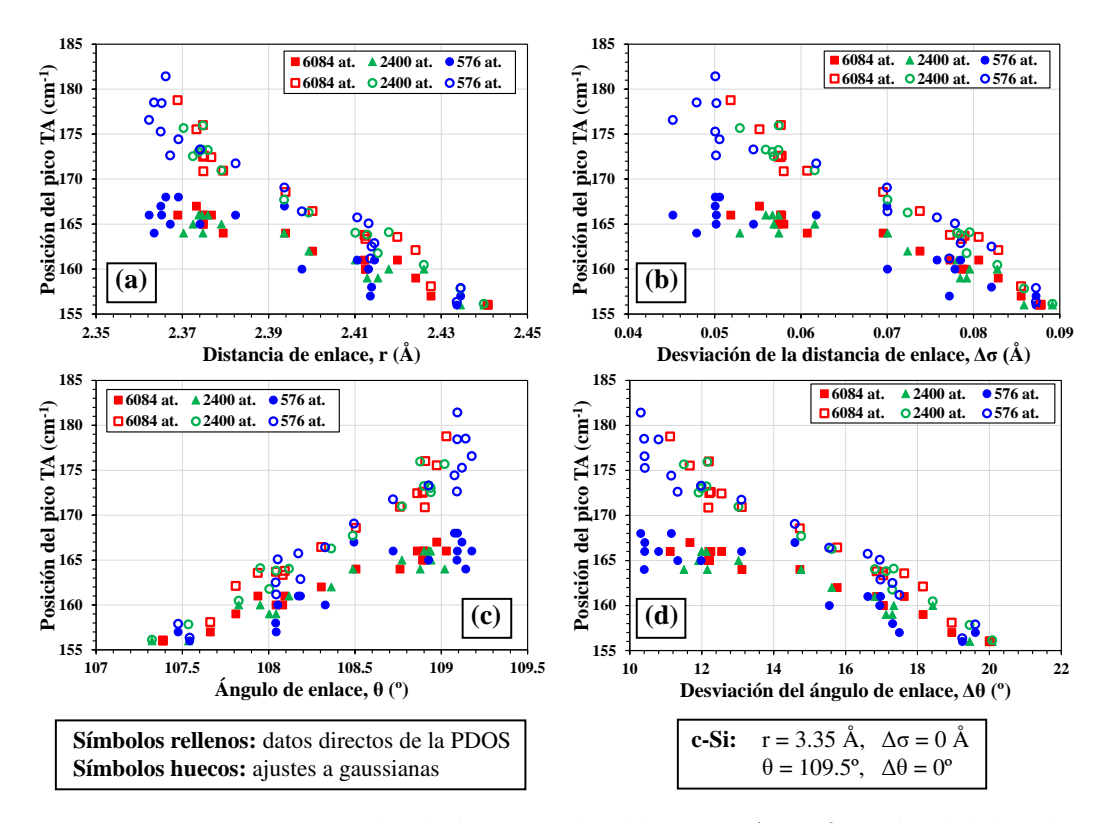

Figura 3.8: Representación de la posición del pico TA en función del ángulo de enlace, la desviación del ángulo de enlace, distancia de enlace y desviación de la distancia de enlace. Valores directos y del ajuste a gaussianas.

#### <span id="page-50-0"></span>3.2.4. Anchura del pico TA

En la Figura [3.9](#page-50-1) se pueden observar las representaciones correspondientes a las relaciones del valor de la anchura del pico TA. En estas representaciones los valores directos difieren de los del ajuste a gaussianas. Los datos obtenidos directamente sí que muestran una tendencia, pero no los obtenidos de los ajustes a gaussianas. Por este motivo tampoco es un buen indicador para saber el estado de relajación del a-Si.

<span id="page-50-1"></span>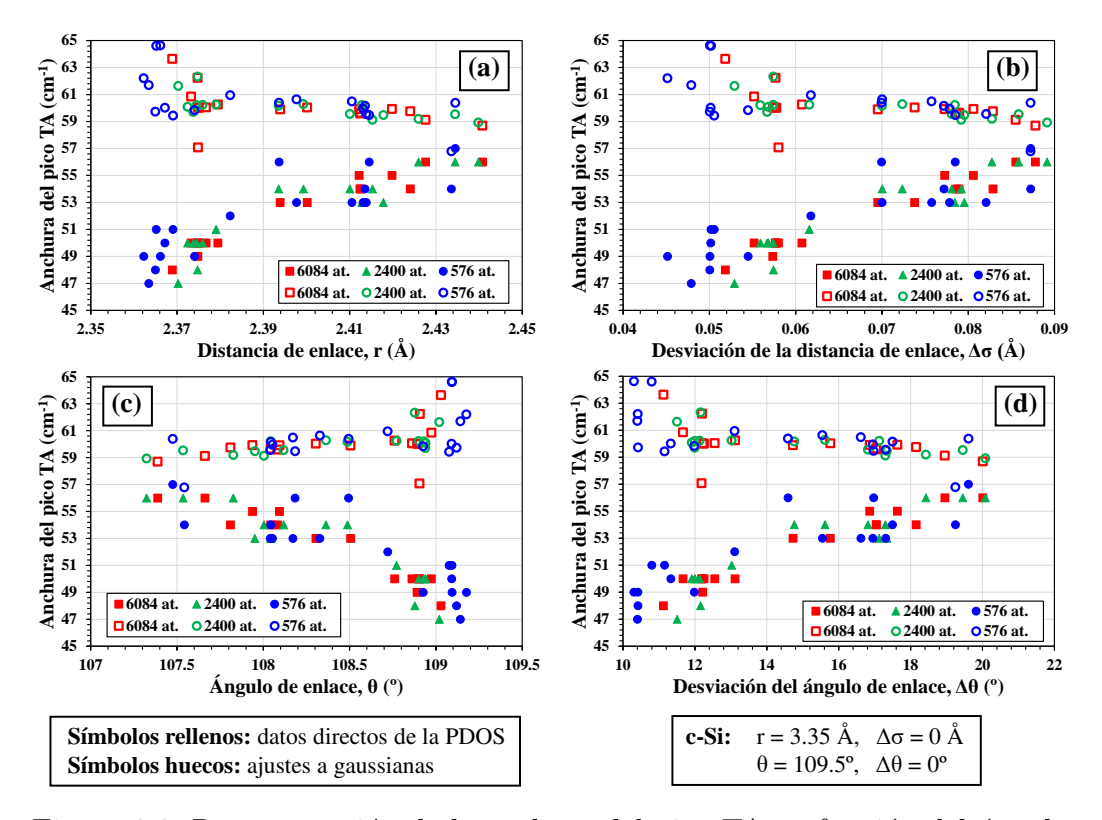

Figura 3.9: Representación de la anchura del pico TA en función del ángulo de enlace, la desviación del ángulo de enlace, distancia de enlace y desviación de la distancia de enlace. Valores directos y del ajuste a gaussianas.

#### <span id="page-51-0"></span>3.2.5. Relación entre las alturas de los picos TO y TA

En la Figura [3.10](#page-51-1) se puede observar la relación del valor del cociente de las alturas de los picos TO y TA con el ángulo de enlace, la desviación del ángulo de enlace, la distancia de enlace y la desviación de la distancia de enlace. Aunque los valores directos son mayores que los correspondientes a los ajustes a gaussianas, la tendencia es similar y la correlación se observa en las cuatro representaciones: el cociente de alturas disminuye al disminuir el ángulo de enlace, al aumentar la desviación del ángulo de enlace, al aumentar la distancia de enlace y al aumentar la desviación de la distancia de enlace.

<span id="page-51-1"></span>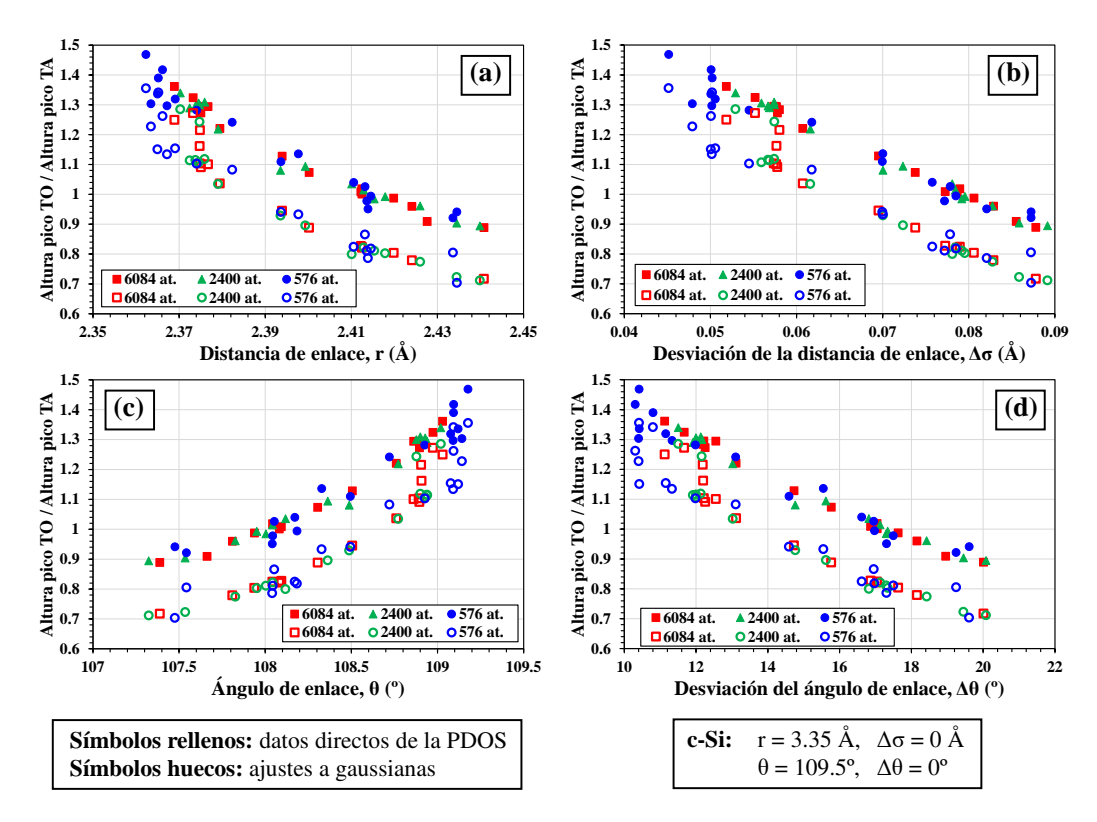

Figura 3.10: Representación de de la relación entre las alturas de los picos TO y TA en función del ángulo de enlace, la desviación del ángulo de enlace, distancia de enlace y desviación de la distancia de enlace. Valores directos y del ajuste a gaussianas.

Las diferencias observadas entre los datos sacados de los ajustes a las gaussianas y los datos obtenidos directamente de las curvas de PDOS se explican al observar la Figura [3.2,](#page-42-1) en la que, por ejemplo, se ve claramente que el m´aximo al que ocurre el pico TO en los ajustes a gaussianas no coincide

exactamente con el valor obtenido de forma directa en el ejemplo mostrado.

## <span id="page-52-0"></span>3.3. Espectro Raman

Vamos a probar los modelos considerados para obtener el espectro Raman  $[41, 42]$  $[41, 42]$  $[41, 42]$  con una de las celdas de a-Si consideradas: la de 6084 átomos de a-Si enfriada con  $2.72 \times 10^{10}$  K/s, que es la celda de a-Si más relajada (menor energía potencial por átomo, ángulo y distancia de enlace más próximos a los de c-Si, y menores dispersiones de la distancia y ángulo de enlace) de todas las de ese tamaño. En la Figura [3.11](#page-52-1) se puede observar la representación de la PDOS para la muestra que se está analizando.

<span id="page-52-1"></span>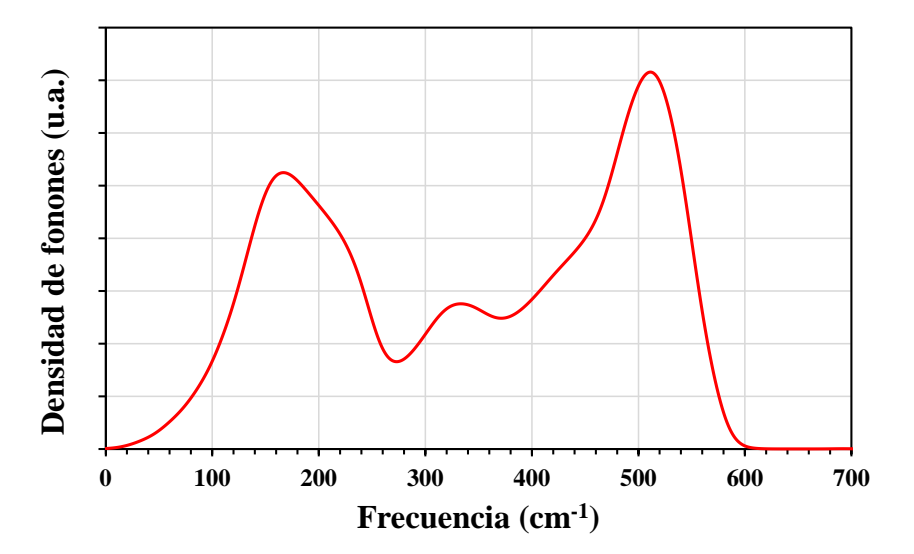

Figura 3.11: PDOS de la celda de 6084 átomos de a-Si cuyo ritmo de enfriamiento es  $2.72 \times 10^{10}$  K/s

#### <span id="page-53-0"></span>3.3.1. Espectros Raman reducidos

En las Figuras [3.12](#page-53-1) y [3.13](#page-53-2) se representan los espectros Raman reducidos para (a) luz polarizada y (b) luz natural, según los modelos de Alben et al. [\[41\]](#page-65-10) y Marinov y Zotov [\[42](#page-65-11)], respectivamente. Estos espectros se obtienen a partir de la ecuación [2.21.](#page-36-3)

<span id="page-53-1"></span>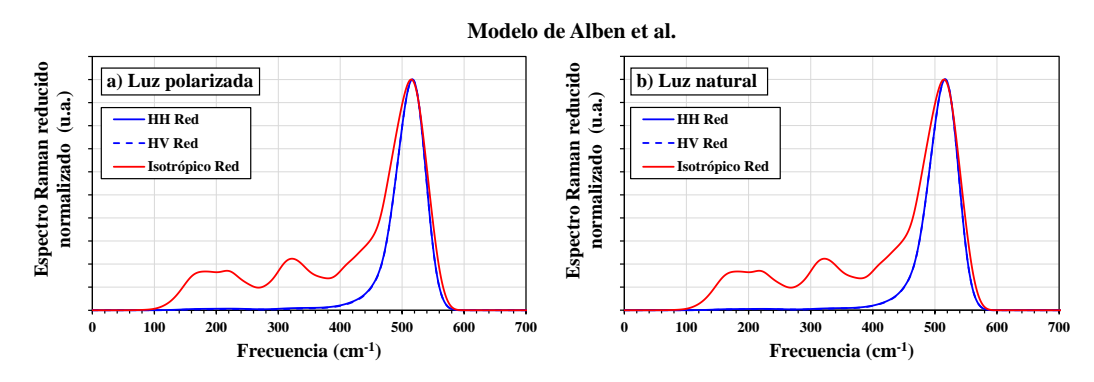

Figura 3.12: Espectro Raman reducido para luz polarizada y luz natural (no polarizada) según el modelo de Alben.

<span id="page-53-2"></span>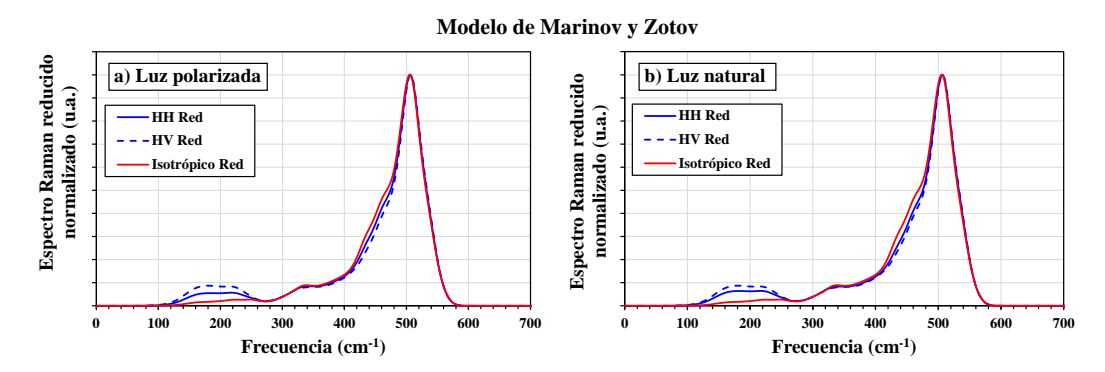

Figura 3.13: Espectro Raman reducido para luz polarizada y luz natural (no polarizada) según el modelo de Marinov y Zotov.

En ambos modelos los espectros con luz polarizada y no polarizada son muy parecidos y los dos dan un pico muy marcado en la zona del pico TO, pero para frecuencias más pequeñas los espectros son muy diferentes.

#### <span id="page-54-0"></span>3.3.2. Espectros Raman no reducidos

En las Figuras [3.14](#page-54-1) y [3.15](#page-54-2) se representan los espectros Raman no reducidos para (a) luz polarizada y (b) luz natural, según los modelos de Alben et al. [\[41\]](#page-65-10) y Marinov y Zotov [\[42](#page-65-11)], respectivamente. Estos espectros se obtienen a partir de la ecuación [2.22.](#page-37-1)

<span id="page-54-1"></span>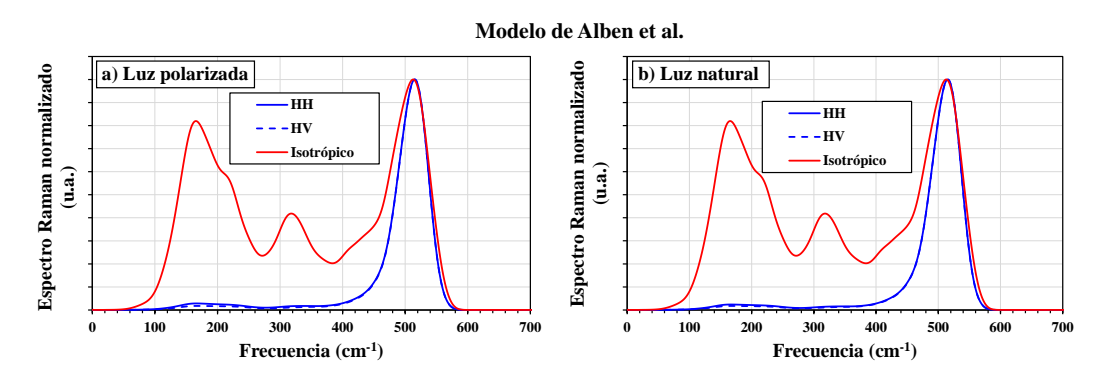

Figura 3.14: Espectro Raman para luz polarizada y luz natural (no polarizada) según el modelo de Alben.

<span id="page-54-2"></span>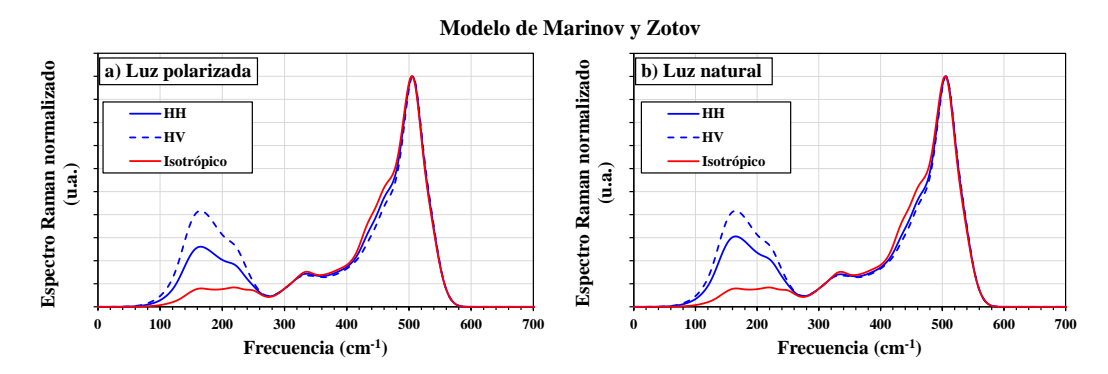

Figura 3.15: Espectro Raman para luz polarizada y luz natural (no polarizada) según el modelo de Marinov y Zotov.

Igual que en los espectros reducidos, los espectros de los dos modelos con luz polarizada y no polarizada son parecidos y ambos dan un pico muy marcado en la zona del pico TO, siendo diferentes para frecuencias más pequeñas. Adem´as, los espectros no reducidos de Marinov y Zotov concuerdan mejor con los espectros experimentales, ya que aparece un pico ancho en torno a 200 cm−<sup>1</sup> , como en los espectros experimentales, pero no en el de Alben. En cambio, el espectro isotrópico del modelo de Alben se parece mucho a la PDOS de la muestra.

#### <span id="page-55-0"></span>3.3.3. Comparativa con espectros Raman experimentales

En la Figura [3.16](#page-55-1) se presentan distintos espectros Raman experimentales del a-Si [\[47,](#page-65-16) [48](#page-65-17)]. En la Figura 3.16.a.c se muestra el espectro reducido y en la Figura 3.16.a.a el no reducido de a-Si fabricado por deposición química en fase vapor; en la Figura 3.16.b se muestran los espectros Raman HV de muestras de a-Si de más a menos relajadas.

<span id="page-55-1"></span>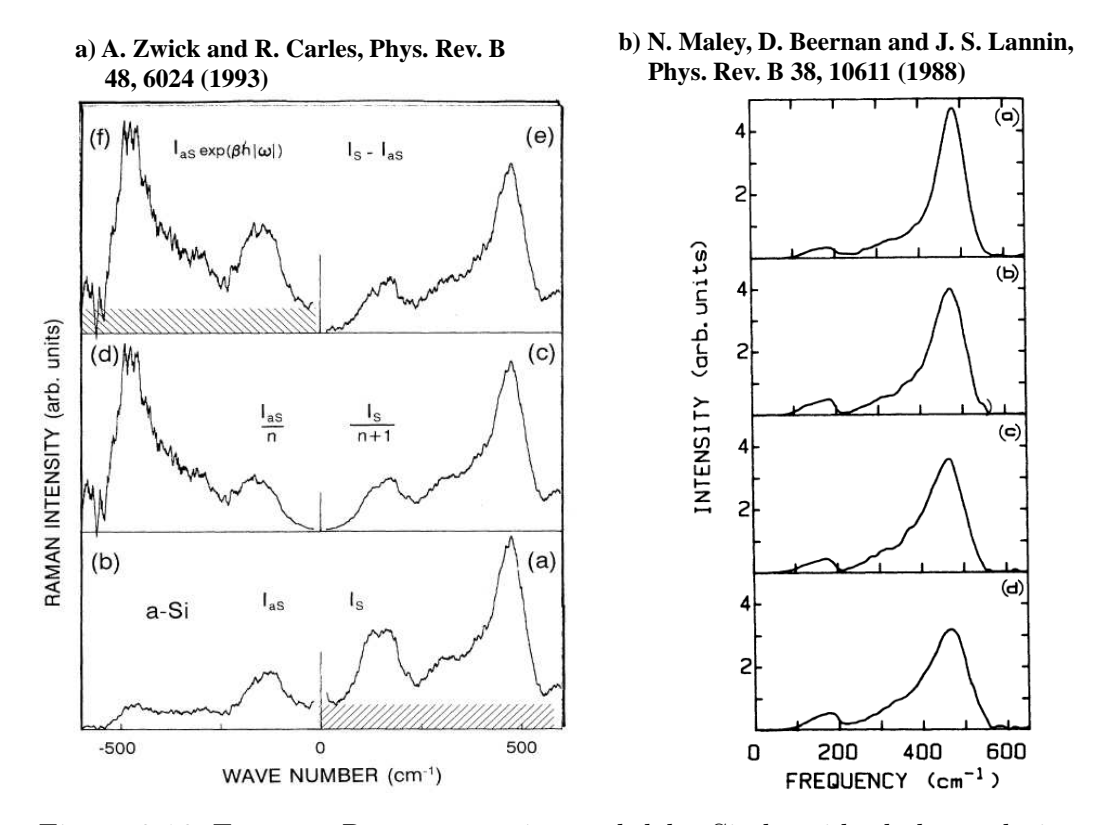

Figura 3.16: Espectro Raman experimental del a-Si obtenido de los trabajos [\[47\]](#page-65-16) y [\[48\]](#page-65-17). En el caso (a) se muestra el espectro reducido (3.16.a.c) y el no reducido  $(3.16.a.a)$  de a-Si fabricado por deposición química en fase vapor; mientras que en el caso (b) se muestran los espectros Raman HV de muestras de a-Si de m´as relajadas (3.16.b.a) a menos relajadas (3.16.b.d).

Comparando estos espectros experimentales con la Figura [3.14](#page-54-1) y la Figura [3.15,](#page-54-2) se ve que el modelo que mejor encaja es el de Marinov y Zotov, el cual a parte de tener el pico marcado en la zona del pico TO, presenta el pico ancho en torno a 200 cm−<sup>1</sup> que aparece en los espectros experimentales. Por lo tanto, al aplicar estos modelos a un caso concreto de celda de a-Si parece que el modelo Marinov y Zotov da mejores resultados, pero hay muchos factores que impiden por ahora hacer una comparación directa de los espectros calculados con los espectros experimentales:

Para empezar, nosotros estamos considerando una celda de a-Si muy relajada, mientras que los experimentos muestran el espectro Raman de una muestra de a-Si que no tiene por que tener el mismo estado de relajación. Es posible que alguna de las celdas de a-Si menos relajadas que tenemos encaje mejor con esos espectros experimentales, pero falta por analizar todavía todas las demás celdas de a-Si.

Por otro lado, en el modelo de Alben et al. hay cierta incertidumbre en los parámetros A1, A2 y A3 usados. Es decir,  $A1 = 2$  A3 pero no se sabe nada de A2. Se supone que es despreciable [\[43](#page-65-12)], pero podría ser muy pequeño. Habría que ver el efecto en el modelo de Alben et al. de contribuciones de A2 despreciables frente a A1 y A3 (por ejemplo  $A1:A2:A3 = 2:0,001:1$  o similares – ahora tenemos 2:0:1).

# <span id="page-57-0"></span>Capítulo 4 Conclusiones

El objetivo de este Trabajo de Fin de Grado era estudiar a través de simulaciones computacionales la correlación entre las características estructurales el a-Si y sus propiedades vibracionales y obtener la señal Raman a partir de su densidad de fonones. Para ello se han desarrollado varios códigos: se han escrito los códigos necesarios para poder analizar las propiedades vibracionales de un material a partir de una celda con las posiciones atómicas y un potencial empírico que describa sus interacciones. Se han desarrollado programas para construir la Matriz Dinámica del sistema estudiado, y también otros programas que utilizan esta Matriz Dinámica para:

- Construir las relaciones de dispersión de los fonones del material.
- Extraer la densidad de fonones muestreando la zona de Brillouin en una malla del espacio recíproco.
- Obtener el espectro Raman del a-Si utilizando modelos basados en la polarizabilidad de los enlaces.

Todos estos programas han servido para:

- 1. Entender cómo obtener los modos normales de vibración, las relaciones de dispersión y la PDOS de un material cristalino.
- 2. Obtener la PDOS de un material amorfo y analizar las características de la curva mediante ajustes a multiples gaussianas.
- 3. Analizar las características de la PDOS del a-Si en función del ritmo de enfriamiento con el que se genera la muestra. De este análisis se obtiene que un mayor valor de la frecuencia a la que aparece el pico

TO y una menor anchura espectral de este pico son indicios de un a-Si m´as relajado, al igual que un mayor valor de la frecuencia del pico TA. También se obtiene que la relación entre los máximos de los picos TO y TA es mayor cuanto más relajada este la muestra de a-Si.

- 4. Correlacionar las características de la PDOS del a-Si con los parámetros estructurales del a-Si. Donde se observa una correlación entre ambos parámetros: tanto para el pico TO como para el TA y la relación entre sus alturas se observa la ausencia de dependencia con el tamaño de celda. Adem´as para el pico TO la tendencia es la misma para los valores directos que para los valores obtenidos del ajuste a gaussianas. En el caso del pico TA, los valores del ajuste a gaussianas difieren de los directos, perdiendo en algunos casos la correlación observada. Para las alturas, la tendencia es la misma en los dos casos, aunque los valores del ajuste a gaussianas son ligeramente menores que los directos. Por lo tanto la posición el pico TO y su anchura, y la relación entre las alturas de los picos TO y TA son buenos indicadores del estado de relajación del a-Si, no siendo tan buenos la posición y anchura del pico TA.
- 5. Obtener los espectros Raman del a-Si con 2 modelos. Ambos dan espectros muy similares para luz natural y polarizada, pero los resultados de los modelos son muy diferentes entre si. El modelo de Marinov y Zotov es más similar a los espectros Raman experimentales.

### <span id="page-58-0"></span>4.1. Trabajo futuro

#### Correlacionar información sobre los fonones y parámetros estructurales

Se podría correlacionar información sobre los fonones, como el "*participa-", que da información sobre cuántos átomos están involucrados en* cada modo normal de vibración para saber si está muy localizado en el espacio o si está muy extendido, y parámetros estructurales como la coordinación promedio de los átomos involucrados en cada modo normal de vibración, el ángulo de enlace promedio...

#### 4.1. TRABAJO FUTURO 47

#### Calcular el espectro Raman

Sería interesante correlacionar las características de los espectros Raman con las características de la PDOS y con las características estructurales de las celdas de a-Si. La amplia colección de estructuras de a-Si que tenemos ayudará a determinar mejor esa correlación. Además, al estudiar las curvas de PDOS con respecto a las caracter´ısticas estructurales de las celdas de a-Si hemos visto nuevas correlaciones interesantes. Si esas correlaciones también aparecen en los espectros Raman podemos establecer nuevas formas de determinar el estado de relajación y calidad estructural del a-Si a partir de los espectros Raman. Queda por tanto pendiente hacer la correlación de los espectros Raman calculados con las características estructurales de las celdas de a-Si, y ver c´omo encajan nuestros resultados con los datos que hay en la bibliografía.

#### Calcular el espectro IR

Al igual que ocurre con el espectro Raman, el espectro de infrarrojos esta relacionado con la PDOS y sería interesante obtener el espectro infrarrojo de las muestras de a-Si estudiadas para correlacionar los espectro infrarrojos con la anchura de los picos TO y TA de la PDOS.

## <span id="page-61-0"></span>Apéndice A

## Archivos adjuntos a la memoria

Los programas desarrollados en el presente Trabajo Fin de Grado se han proporcionado como material suplementario en un archivo comprimido.

Los programas se han organizado en los siguientes directorios:

- 1-PosicionesIniciales-cSi: programas para generar una supercelda de simulación de c-Si replicando la celda unidad de 8 átomos de la figura [2.1.](#page-18-0)
- 2-Desplazamientos-CoeficientesFuerzas: programas para calcular la matriz de los coeficientes de las fuerzas mediante método de los desplazamientos finitos de los átomos.
- 3-MatrizDinamica-Gamma: programa para generar y diagonalizar la Matriz Dinámica en el punto  $\Gamma$  de la red recíproca para obtener suss autovalores y autovectores.
- 4-MatrizDinamica-Dispersion: programa para generar las curvas de dispersión de los fonones.
- 5-MatrizDinamica-PDOS: programa para generar la densidad de fonones.
- 6-Raman: programa para generar los espectros Raman de a-Si seg´un los modelos de Alben et al. [\[41](#page-65-10)] y de Marinov y Zotov [\[42\]](#page-65-11).

## <span id="page-63-0"></span>**Bibliografía**

- <span id="page-63-1"></span>[1] C. Kittel. "Introduction to Solid State Physics". John Wiley Sons Ltd, 2004.
- <span id="page-63-2"></span>[2] D. Drabold and T. Abtew. "Defects in Amorphous Semiconductors: Amorphous Silicon". Springer Berlin Heidelberg, 2007.
- <span id="page-63-3"></span>[3] H. Sai, P.-W. Chen, H.-J. Hsu, T. Matsui, S. Nunomura, and K. Matsubara. J. Appl. Phys. 124, 103102 (2018).
- <span id="page-63-4"></span>[4] E. Johlin, C. B. Simmons, T. Buonassisi, and J. C. Grossman. Phys. Rev. B 90, 104103 (2014).
- <span id="page-63-5"></span>[5] M. Stutzmann, W. B. Jackson, and C. C. Tsai. Appl. Phys. Lett. 45(10), 1075 (1984).
- <span id="page-63-6"></span>[6] M. Stutzmann, W. B. Jackson, and C. C. Tsai. Phys. Rev. B 32, 23 (1985).
- <span id="page-63-7"></span>[7] S. Roorda, R. A. Hakvoort, A. van Veen, P. A. Stolk, and F. W. Saris. J. Appl. Phys. 72(11), 5145 (1992).
- <span id="page-63-8"></span>[8] M. J. Cliffe and al. *Phys. Rev. B* **95**, 224108 (2017).
- [9] D. Igram, B. Bhattarai, P. Biswas, and D. Drabold. J. Non-Cryst. Solids 492, 27 (2018).
- [10] D. Paudel, R. Atta-Fynn, D. A. Drabold, S. R. Elliott, and P. Biswas. Phys. Rev. B 97, 184202 (2018).
- [11] D. K. Limbu, R. Atta-Fynn, D. A. Drabold, S. R. Elliott, and P. Biswas. Phys. Rev. Materials 2, 115602 (2018).
- [12] V. L. Deringer, N. Bernstein, A. P. Bartók, M. J. Cliffe, R. N. Kerber, L. E. Marbella, C. P. Grey, S. R. Elliott, and G. Csányi. J. Phys. Chem. Lett. **9**, 2879 (2018).
- [13] N. Bernstein, B. Bhattarai, G. Csányi, D. A. Drabold, S. R. Elliott, and V. L. Deringer. Chem. Int. Ed. 58, 7057 (2019).
- <span id="page-64-0"></span>[14] I. Santos, M. Aboy, L. A. Marqués, P. López, and L. Pelaz. .  $Non-Cryst$ . Solids 503, 20 (2019).
- <span id="page-64-1"></span> $[15]$  "Imagen de dominio público creada por el usuario de la Wikipedia Inductiveload disponible en https://commons.wikimedia.org/wiki/File:Brillouin\_Zone\_(1st,\_FCC).svg".
- <span id="page-64-2"></span>[16] J. Tersoff. Phys. Rev. B 38, 9902 (1988).
- <span id="page-64-3"></span>[17] L. A. Marqués, L. Pelaz, M. Aboy, and J. Barbolla. Nucl. Instrum. Methods Phys. Res. B 216, 57 (2004).
- <span id="page-64-4"></span>[18] M. Ishimaru, S. Munetoh, and T. Motooka. Phys. Rev. B 56, 15133 (1997).
- <span id="page-64-5"></span>[19] S. J. Cook and P. Clancy. Phys. Rev. B 47, 7686 (1993).
- [20] S. Yoo, X. C. Zeng, and J. R. Morris. *J. Chem. Phys.* **120**, 1654 (2004).
- [21] U.Landman, W.D.Luedtke, C. R.N.Barnett, M.W.Ribarsky, S. E.Arnold, H.Baumgart, A.Martinez, and B.Khan. Phys. Rev. Lett. **56**, 155 (1986).
- <span id="page-64-6"></span>[22] M. Ishimaru, S. Munetoh, T. Motooka, K. Moriguchi, and A. Shintani. Phys. Rev. B 58, 12583 (1998).
- <span id="page-64-7"></span>[23] E. Lampin and C. Krzeminski. J. Appl. Phys. 106, 063519 (2009).
- <span id="page-64-8"></span>[24] K. Nordlund and R. Averback. Phys. Rev. B 56, 2421 (1997).
- $[25]$  K. M. Beardmore and N. Grønbech-Jensen. *Phys. Rev. B* 60, 12610 (1999).
- <span id="page-64-9"></span>[26] M. Koster and H. Urbassek. Phys. Rev. B 62, 11219 (2000).
- <span id="page-64-10"></span>[27] M. T. Dove. "Structue and Dynamics:An Atomic View of Materials". Oxford University Press, 2003.
- <span id="page-64-11"></span>[28] Caballo Zulueta, Ana. "Termodinámica de defectos en semiconductores mediante simulaciones atomísticas: defectos en el plano 111 en Si cristalino", 2019. URL <http://uvadoc.uva.es/handle/10324/38232>.
- <span id="page-64-12"></span>[29] R. Tubino, L. Piseri, and G. Zerbi. J. Chem. Phys. 56, 1022 (1972).
- <span id="page-65-0"></span>[30] D. Powell. "Elasticity, Lattice Dynamics and Parameterization Techniques for the Tersoff Potential Applied to Elemental and Type III-V Semiconductors". PhD thesis, University of Sheffield, 2006. URL <http://etheses.whiterose.ac.uk/id/eprint/15100>.
- <span id="page-65-1"></span>[31] G. Dolling. Inelastic Scattering Neutrons Solids Liquids Proc. Symp. 2nd Chalk River, Can. , 37 (1962 (1963)).
- [32] G. Nilsson and G. Nelin. *Phys. Rev. B* **6**, 3777 (1972).
- <span id="page-65-2"></span>[33] J. Kulda, D. Strauch, P. Pavone, and Y. Ishii. Phys. Rev. B 50, 13347 (1994).
- <span id="page-65-3"></span>[34] H. J. Monkhorst and J. D. Pack. *Phys. Rev. B* 13, 5188 (1976).
- <span id="page-65-4"></span>[35] "Imagen realizada a partir de https://www.vasp.at/wiki/images/b/b6/VASP\_lecture\_Basics2.pdf".
- <span id="page-65-5"></span>[36] S. Kshirsagar and J. Lannin. *Phys. Rev. B.* **25**, 2916 (1982).
- <span id="page-65-6"></span>[37] R. J. Bell and D. C. Hibbins-Butler. J. Phys. C: Solid State Physics 9, 2955 (1976).
- <span id="page-65-7"></span>[38] R. Vink, G. Barkema, and W. Weg. Phys. Rev. B 63, 115210 (2001).
- <span id="page-65-8"></span>[39] M. Diem. "Modern Vibrational Spectroscopy and Micro-Spectroscopy". John Wiley Sons Ltd, 2015.
- <span id="page-65-9"></span>[40] D. A. Long. "The Raman Effect.". John Wiley Sons Ltd, 2002.
- <span id="page-65-10"></span>[41] R. Alben, D. Weaire, J. Smith, and M. Brodsky. Phys. Rev. B 11, 2271 (1975).
- <span id="page-65-11"></span>[42] M. Marinov and N. Zotov. *Phys. Rev. B* **55**, 2938 (1997).
- <span id="page-65-12"></span>[43] D. Bermejo and M. Cardona. *J. Non-Cryst. Solids* **32**, 405 (1979).
- <span id="page-65-13"></span>[44] M. Ivanda, O. Gamulin, and W. Kiefer. *J. Molecular Structure* **480**, 651 (1999).
- <span id="page-65-14"></span>[45] "https://terpconnect.umd.edu/toh/spectrum/InteractivePeakFitter.htm".
- <span id="page-65-15"></span>[46] P. Roura, J. Farjas, and P. Roca i Cabarrocas. *J. Appl. Phys.*  $104(7)$ , 073521 (2008).
- <span id="page-65-16"></span>[47] A. Zwick and R. Carles. Phys. Rev. B 48, 6024 (1993).
- <span id="page-65-17"></span>[48] N. Maley, D. Beernan, and J. S. Lannin. Phys. Rev. B 38, 10611 (1988).